МИНИСТЕРСТВО НАУКИ И ВЫСШЕГО ОБРАЗОВАНИЯ РОССИЙСКОЙ ФЕДЕРАЦИИ ФЕДЕРАЛЬНОЕ ГОСУДАРСТВЕННОЕ АВТОНОМНОЕ ОБРАЗОВАТЕЛЬНОЕ УЧРЕЖДЕНИЕ ВЫСШЕГО ОБРАЗОВАНИЯ «СЕВЕРО-КАВКАЗСКИЙ ФЕДЕРАЛЬНЫЙ УНИВЕРСИТЕТ» НЕВИННОМЫССКИЙ ТЕХНОЛОГИЧЕСКИЙ ИНСТИТУТ (ФИЛИАЛ) СКФУ

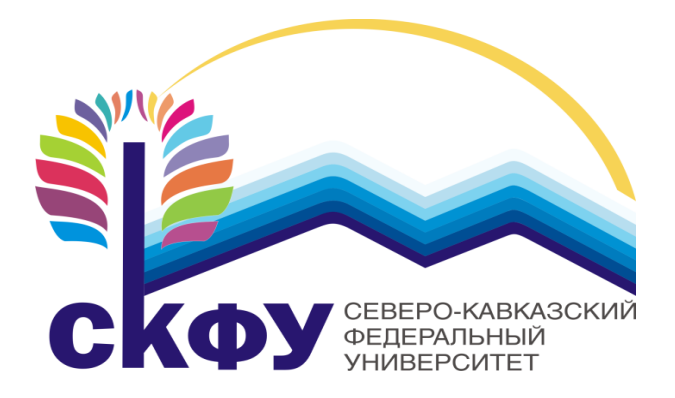

## **МЕТОДИЧЕСКИЕ УКАЗАНИЯ**

## **по выполнению лабораторных работ**

## **по дисциплине «Физика»**

Часть 1. Механика. Молекулярная физика «ЭЛЕКТРОННЫЙ ДОКУМЕНТ»

Направление подготовки 15.03.04 Квалификация выпускника Бакалавр Форма обучения Очная Учебный план 2021 года Изучается в 2-3 семестрах

Невинномысск, 2021

Методические указания по выполнению лабораторных работ составлены в соответствии с Федеральным государственным стандартом, рабочим учебным планом и программой дисциплины «Физика» для студентов направлений подготовки 15.03.04 Автоматизация технологических процессов и производств.

Составители:

## ОБЩИЕ СВЕДЕНИЯ

<span id="page-2-0"></span>Физика - наука экспериментальная. Эксперимент является важной необходимой частью всего процесса научного познания, который в целом можно представить состоящим из трех этапов:

1. Восприятие или первичное изучение конкретного физического явления при помощи наблюдения.

2. Обобщение или создание гипотезы, которая связывает отдельные результаты наблюдений между собой и с другими известными фактами и устанавливает между ними определенные количественные соотношения.

В процессе этого обобщения иногда возникает необходимость в дополнительных данных - проводятся дополнительные наблюдения и специальные эксперименты.

3. Проверка гипотезы на практике в реальных условиях, т.е. при наличии отброшенных раннее второстепенных факторов. Если практика подтверждает гипотезу, то последняя становится теорией, а установленные ее соотношения получают ранг законов. Если же нет - учитываются новые факторы, которые первоначально казались второстепенными и отбрасывались. Устанавливаются новые соотношения и снова производится их проверка на практике. И так далее.

Однако процесс научного познания данного явления на этом не заканчивается. С течением времени появляются новые опытные данные, которые приходят в противоречие с известной теорией. Возникает новая теория, соответствующая данному этапу развития эксперимента и науки в целом. Затем она может быть заменена еще более новой и полной теорией и т.д. Таким путем процесс познания продолжается бесконечно.

Хотя эксперимент не является единственным средством научного исследования, но его роль как источника исходных данных и критерия истинности любой теории является решающей. Поэтому на экспериментаторе, проводящем те или иные исследования, лежит громадная ответственность. От результатов его опытов зависит не только судьба соответствующей теории, но и, как это часто бывало в физике, все развитие науки на довольно продолжительное время. Эксперимент должен планироваться и проводиться так, чтобы свести к минимуму все возможные ошибки и чтобы его результаты не имели неоднозначного толкования.

Все изложенное выше определяет роль и место лабораторного практикума в процессе изучения физики. В лаборатории студент решает самостоятельно ряд экспериментальных задач. Во-первых, он должен научиться самостоятельно воспроизводить и анализировать основные физические явления. Во-вторых, он должен получить первичные навыки работы в физической лаборатории. В-третьих, студент долен научиться простейшим методам

3

обработки экспериментальных результатов и их анализа. Полученный опыт в лаборатории физики студент должен успешно применять при выполнении лабораторных работ в курсах последующих дисциплин.

В соответствии с государственными образовательными стандартами и учебными планами изучения курса физики для инженерно-технических специальностей лабораторный практикум содержит методические указания к работам по различным разделам физики: механика, молекулярная физика и термодинамика, электричество и магнетизм, колебания и волны, волновая и квантовая оптика, физика твердого тела, физика атома.

В соответствии с целями основной образовательной программы и задачами профессиональной деятельности при выполнение всех лабораторных работ изучаются следующие компетенции:

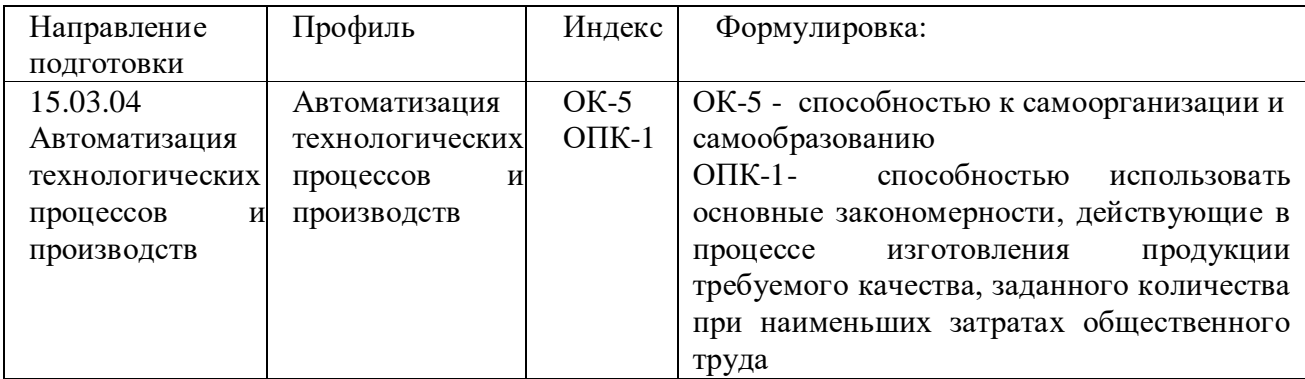

В ходе изучения и выполнения лабораторных работ студент должен:

Знать:

 - способность к самоорганизации и самообразованию; основные характеристики сотрудничества, о целесообразности подчинения при работе в коллективе, основные физические законы и принципы, которые лежат в основе различных теоретических и экспериментальных исследований, принципах действия различных физикоматематических аппаратов, а также физическую сущность разнообразных природных процессов и явлений.

- основные физические законы и принципы, которые лежат в основе различных теоретических и экспериментальных исследований, принципах действия различных физико-математических аппаратов, а также физическую сущность разнообразных природных процессов и явлений.

Уметь:

- применять знания основных физических законов и принципов при анализе природных и технических процессов и явлений, возникающих в профессиональной деятельности; применять соответствующий физико-математический аппарат, методы анализа и моделирования, теоретического и экспериментального исследования при решении профессиональных задач

Владеть:

- практическими навыками с последующей обработкой их результатов, методами

математического, компьютерного и физического моделирования, методами решения технических задач, расчета производственных процессов и конструирования сооружений, машин и технологического оборудования;

- навыками использовать основные закономерности, действующие в процессе изготовления продукции требуемого качества, заданного количества при наименьших затратах общественного труда;

## СОДЕРЖАНИЕ

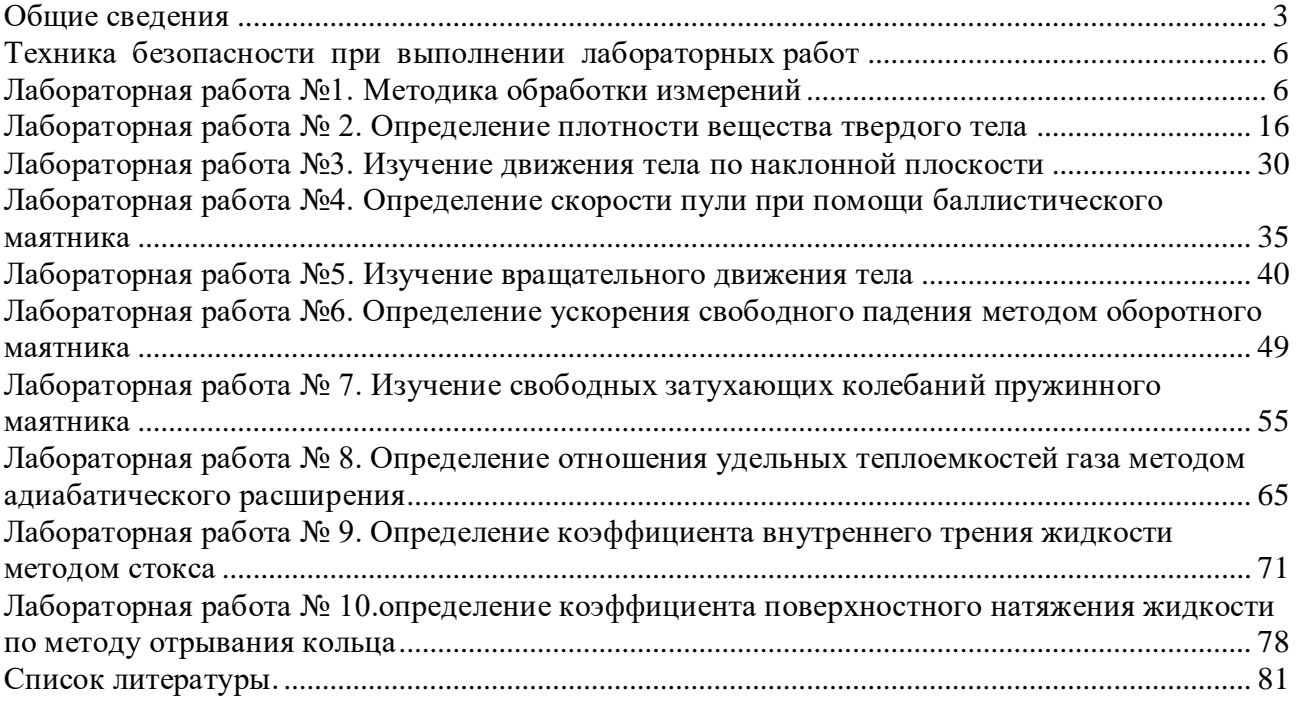

## Техника безопасности при выполнении лабораторных работ

- <span id="page-5-0"></span>Вход в лабораторию осуществляется только по разрешению преподавателя.
- На первом занятии преподаватель проводит инструктаж по технике безопасности и напоминает студентам о бережном отношении к лаборатории и о материальной ответственности каждого из них за сохранность оборудования и обстановки лаборатории.
- При обнаружении повреждений оборудования персональную ответственность несут студенты, выполнявшие лабораторную работу на этом оборудовании. Виновники обязаны возместить материальный ущерб институту.
- При ознакомлении с рабочим местом проверить наличие комплектности оборудования и соединительных проводов (в случае отсутствия, какого либо элемента, необходимо немедленно сообщить об этом преподавателю).
- Если во время проведения опыта замечены какие-либо неисправности оборудования, необходимо немедленно сообщить об этом преподавателю.
- После окончания лабораторной работы рабочее место привести в порядок.
- Будьте внимательны, дисциплинированы, осторожны, точно выполняйте указания преподавателя.
- Не оставляйте рабочего места без разрешения преподавателя.
- Располагайте приборы, материалы, оборудование на рабочем месте в порядке, указанном преподавателем.
- Не держите на рабочем месте предметы, не требующиеся при выполнении задания.
- Перед тем как приступать к работе, уясните ход ее выполнения.
- Постоянно следите за исправностью всех креплений в приборах, предназначенных для вращения.
- При выполнении опыта колебаний груза на стальном полотне или подвешенного на нити груза, следует надежно укрепить груз, чтобы он не сорвался.
- При изучении свободного падения тел на пол следует положить мешочек с песком.

## <span id="page-5-1"></span>**ЛАБОРАТОРНАЯ РАБОТА №1. МЕТОДИКА ОБРАБОТКИ ИЗМЕРЕНИЙ**

**Цель** – научиться методики обработки измерений

**Оборудование и материалы**: предметы различной геометрической формы для измерений, измерительные приспособления (линейка, сантиметр и т.д.)

## 1. **Теоретическое введение**

#### 1.1 Виды измерений

Измерения, при которых получают непосредственно значения измеряемой величины, называются прямыми.

Пример: линейкой измеряют длину предмета; с помощью весов измеряют массу предмета.

Если для определения искомой величины требуется провести математические

действия над результатами прямых измерений, то такие измерения называются косвенными.

Пример: определение скорости по известному пути и времени; определение плотности тела по известной массе и объему (измерение объема может являться и прямым, и косвенным измерением).

#### 1.2 Виды ошибок при измерениях

Как непреложную истину следует запомнить: физическую величину нельзя измерить абсолютно точно. При измерении мы всегда допускаем большую или меньшую ошибку. Поэтому при физических измерениях важно определить не только физическую величину, но и ошибку, допускаемую при ее определении.

#### 1.3 Ошибки систематические, случайные, промахи

Какие же ошибки могут быть допущены при измерениях? Различают три основных типа ошибок: систематические, случайные, промахи.

Систематические ошибки - ошибки, обусловленные действием какого-либо постоянного фактор (неточность изготовления приборов, неправильный выбор метода измерений).

Пример. При измерениях не учитывается тепловое расширение тел, дефект при изготовлении приборов (штрихи на линейке нанесены неравномерно). При вычислениях с числом "ПИ" считают, что число "ПИ" равно: 3; 3,1; 3,14 вместо 3,14159265.

Таким образом, систематические ошибки вызваны действием вполне определенных факторов, которые могут быть учтены и исключены. Но на практике решение этой проблемы оказывается достаточно сложным делом.

Случайные ошибки - ошибки, связанные с действием внешних факторов, которые не одинаковы для каждого опыта и не могут быть учтены.

Пример. При считывании показаний по шкале величина считываемого результата зависит от положения глаза наблюдателя по отношению к стрелке, которое может изменяться в каждом эксперименте.

Случайные ошибки нельзя учесть, но их действие можно уменьшить, проводя не одно, а несколько измерений, и чем более точно мы хотим провести измерение, тем большее число опытов мы должны проделать. При этом следует иметь в виду, что если случайная ошибка окажется значительно меньше систематической, то не имеет смысла уменьшать случайную ошибку.

Промахи - ошибки, допущенные экспериментатором вследствие недостатка

 $\overline{7}$ 

внимания. Этот вид ошибок исчезает при тщательной и аккуратной записи результатов, их обработке и при внимательном считывании показаний приборов.

#### 1.4 Приборная ошибка

Особо следует отметить понятие "приборная ошибка" - это ошибка, вносимая прибором в измерение. Эта ошибка может быть как систематической (неправильная установка прибора, неверный режим использования, класс прибора, влияние какого-либо постоянного внешнего фактора), так и случайной (воздействие случайных внешних факторов - сотрясение, нерегулярно проявляющиеся внутренние особенности данного прибора, например, при плавном изменении силы тока прибор покажет одно значение, а при скачкообразном (вследствие трения) - возможно другое значение). Поэтому при всех измерениях необходимо учитывать приборную ошибку, в особенности необходимо обрашать внимание на класс точности прибора. Класс точности определяет минимально возможную ошибку (следовательно, максимально возможную точность) при работе с данным прибором.

#### 1.5 Абсолютная и относительная ошибки

При проведении физических экспериментов в научных лабораториях требуется достижение наибольшей возможной точности. Поэтому обработке результатов уделяется большое внимание. Существуют сложные теоретические расчеты, позволяющие достаточно точно определить точность измерения. Они используют методы математической статистики и теории вероятностей. В студенческом лабораторном практикуме не требуется высокой точности, поэтому использование сложных методов расчета ошибок не имеет смысла. Мы будем пользоваться упрощенной схемой расчета ошибок, которая, тем не менее, использует фундамент более сложных методов.

Итак, в силу того, что физическую величину нельзя измерить абсолютно точно, мы должны получить не число, а некоторый ряд чисел, среди которых с большой долей вероятности находится истинное значение определяемой величины.

Пусть  $A$  – истинное значение измеряемой величины. При измерении были получены значения:  $A_1$ ,  $A_2$ ,  $A_3$ ,..., $A_n$ . Тогда результат каждого измерения отличается от истинного значения на величину

8

$$
\Delta A_1 = \n \begin{cases}\n A - A_1 / \\
\Delta A_2 = \n \begin{cases}\n A - A_2 / \\
\Delta A_n = \n \end{cases}\n \end{cases}
$$
\n(1.1)

Суммируя левые и правые части (1.1), получим

$$
\sum_{i=1}^{n} \Delta A_i = n \cdot A - \sum_{i=1}^{n} A_i
$$
 (1.2)

Введем важное предположение о том, что если ошибки  $\Delta A_i$  случайны, то суммарная ошибка измерения равна нулю, т.к. в одном эксперименте мы, равновероятно, можем получить как положительную, так и отрицательную ошибку. Тогда при большом количестве измерений  $\langle A \rangle \rightarrow A$ , где  $\langle A \rangle$  – среднее значение измеряемой величины.

$$
\langle A \rangle = \frac{1}{n} \cdot \sum_{i=1}^{n} A_i \tag{1.3}
$$

Так как в студенческом лабораторном практикуме нет достаточно времени для проведения большого числа экспериментов, то будем считать, что  $\langle A \rangle = A$  при  $1 \le n \le 6$ . Тогда ошибка при каждом измерении запишется в виде

$$
\Delta An = \left| \langle A \rangle - An \right| \tag{1.4}
$$

∆Ап называется абсолютной ошибкой измерений. Более точно: абсолютной ошибкой измерения называется именованное (т.е. имеющее размерность) число, показывающее максимально возможное отличие истинного значения измеряемой величины от полученного в эксперименте

$$
\langle A \rangle - \Delta An \le A \le \langle A \rangle + \Delta An.
$$

Интервал, в который попадает истинное значение измеряемой величины, называется доверительным интервалом. Следовательно, при записи результатов измерений мы будем записывать доверительный интервал.

Так как в каждом измерении мы допускаем свою ошибку, то необходимо определить, какую ошибку мы запишем как итоговую ошибку всего эксперимента.

В случае небольшого числа измерений будем считать, что ошибка эксперимента среднее арифметическое ошибок, допущенных при измерениях

$$
\langle \Delta A \rangle = \frac{1}{n} \cdot \sum_{i=1}^{n} \Delta A_i
$$

Тогла итоговый результат запишется в виле

$$
A = \langle A \rangle \pm \langle \Delta A \rangle
$$
, или  $A = A$ cp  $\pm \Delta A$ cp.

Если число измерений три или меньше трех, то ошибка эксперимента - наибольшая из полученных ошибок измерений.

Пример:  $\Delta A_1 = 0.2$ ,  $\Delta A_2 = 0.1$ ,  $\Delta A_3 = 0.3$ , тогда ошибка эксперимента:  $\Delta A = 0.3$ .

Абсолютная ошибка дает сведения только об интервале, в котором лежит значение измеряемой величины, но ничего не говорит о точности измерений.

Пример. При некоторых измерениях мы допускаем ошибку  $\Delta A = 1$ см. Если эта ошибка допускается при измерении расстояния от Ставрополя до Невинномысска, то это высокая точность. Если же эта ошибка допускается при измерении размеров коробка спичек, то это низкая точность.

Сведения о точности измерений дает относительная ошибка.

Относительная ошибка - это отношение абсолютной ошибки к значению измеряемой величины (в дальнейшем мы опускаем слово "средний").

$$
\varepsilon = \frac{\Delta A}{A} \cdot 100\% \; .
$$

То есть относительная ошибка показывает, какую долю составляет абсолютная ошибка от значения измеряемой величины. Она измеряется или в процентах, или остается величиной безразмерной, если ее не умножать на 100 %.

Относительная ошибка служит также для сравнения точности разноименных измерений.

Пример. Пусть длина стержня составляет  $a = 25.2 \pm 0.8$  см, а его масса  $m = 315 \pm 4$  г. Что измерено точнее?

Для ответа на этот вопрос найдем относительную ошибку каждого измерения.

$$
\varepsilon_a = \frac{\varDelta a}{a} = \frac{0.8}{25.2} \cdot 100\% = 3_{\%}
$$

$$
\varepsilon_m = \frac{\Delta m}{m} = \frac{4}{315} \cdot 100\% = 1.3 \, \%
$$

Видно, что массу стержня мы измерили точнее. Поэтому при записи результатов эксперимента мы должны указать не только величину абсолютной, но и величину относительной ошибки.

#### 1.6 Задание и методика обработки прямого и косвенного измерения

Прямое измерение

- 1. Делаем серию измерений (5 7) измеряемой величины.
- 2. Находим среднее значение измеряемой величины

$$
A_{cp} = \frac{1}{n} \cdot \sum_{i=1}^{n} A_i
$$

3. Находим абсолютную ошибку каждого измерения

$$
\Delta An = |Acp - An|.
$$

4. Находим среднюю абсолютную ошибку

$$
\Delta A_{cp} = \frac{1}{n} \cdot \sum_{i=1}^{n} \Delta A_i
$$

5. Находим относительную ошибку

$$
\varepsilon = \frac{\Delta A_{cp}}{A_{cp}} \cdot 100\%
$$

6. Записываем ответ в виде

$$
Acp \pm \Delta Acp = ...
$$

$$
\varepsilon = \frac{\Delta A_{cp}}{A_{cp}} \cdot 100\% = \dots
$$

Во всех случаях записи именованных величин нужно указать их размерность.

Косвенное измерение

При обработке косвенных измерений будем считать, что при небольшом количестве измерений ошибки накапливаются, т.е. ошибка косвенного измерения - сумма ошибок величин, входящих в косвенное измерение.

Производя измерения, надо стремиться к тому, чтобы точность измерений приближалась к точности прибора. При этом выполняется ряд правил, которые мы сейчас докажем.

Пусть имеются величины  $(A \pm \Delta A)$  и  $(B \pm \Delta B)$ , где A, B - измеренные значения этих величин,  $\Delta A$  и  $\Delta B$  – абсолютные ошибки, допущенные при измерении этих величин.

Правило 1

Если  $C = A + B$  или  $C = A - B$ , то  $\Delta C = \Delta A + \Delta B$ . Доказательство:  $C = A + B$  или  $C = A - B$ . тогда:  $C \pm \Delta C = A \pm \Delta A + B \pm \Delta B$  или  $C \pm \Delta C = A \pm \Delta A - B \pm \Delta B$ . Вычитая из второго равенства первое, получим:  $\pm \Delta C = \pm \Delta A \pm \Delta B$ .

Лля небольшого числа измерений считаем, что ошибки накапливаются, следовательно:  $\Delta C = \Delta A + \Delta B$ .

Правило 2

Если  $C = A \cdot B$ или  $C = \frac{A}{R}$  то  $\frac{\Delta C}{C} = \frac{\Delta A}{A} + \frac{\Delta B}{B}$ . Доказательство: Пусть  $C = A \cdot B$ , тогда  $C \pm \Delta C = (A \pm \Delta A) \cdot (B \pm \Delta B) = A \cdot B \pm A \cdot \Delta B \pm B \cdot \Delta A \pm \Delta A \cdot \Delta B$ . Пренебрегаем ( $\Delta A \cdot \Delta B$ ), тогда:  $C \pm \Delta C = (A \pm \Delta A) \cdot (B \pm \Delta B) = A \cdot B \pm A \cdot \Delta B \pm B \cdot \Delta A$  $\Rightarrow \Delta C = A \cdot \Delta B \pm B \cdot \Delta A$  $\Rightarrow \frac{\Delta C}{C} = \frac{A \cdot \Delta B \pm B \cdot \Delta A}{A \cdot B} = \frac{\Delta B}{B} \pm \frac{\Delta A}{A}$   $_{HJIH}$   $\frac{\Delta C}{C} = \frac{\Delta A}{A} + \frac{\Delta B}{B}$ . ECTIN  $C = \frac{A}{B}$ , TO  $\Delta C = \Delta \left(\frac{A}{B}\right)$ , или  $\Delta C = A \cdot \Delta (B^{-1}) + \Delta A \cdot (B^{-1})$ , но  $\Delta (B^{-1}) = -B^2 \cdot \Delta B$  $\Rightarrow \Delta C = \frac{B \cdot \Delta A + A \cdot \Delta C}{R^2}$ 

Разделим обе части на  $C = \frac{A}{B}$   $\Rightarrow$   $\frac{\Delta C}{C} = \frac{\Delta A}{A} + \frac{\Delta B}{D}$ .

То есть, в случае косвенного измерения, в котором проводятся действия вычитания и сложения, удобно сначала искать абсолютную ошибку, а затем относительную, если же проводятся действия умножения, деления, а также возведения в степень, то сначала удобно искать относительную ошибку, а затем уже абсолютную.

В общем случае для нахождения относительной ошибки поступают следующим образом

1) логарифмируют выражение;

2) дифференцируют полученное выражение;

3) заменяют "d" на " $\Delta$ " и "-" на "+" между ошибками (так как  $d(lnx) = dx/x$  или

 $\Delta(hx_{cp}) = \Delta x / x_{cp}.$ 

Пример

$$
A = \frac{k \cdot \sqrt{p}}{(a-b)^3}, \text{ where } \frac{\Delta A}{A}.
$$
  
\n1)  $\ln A = \ln k + (1/2) \cdot \ln p - 3 \cdot \ln(a-b);$   
\n2)  $\frac{dA}{A} = \frac{dk}{k} + \frac{dp}{2 \cdot p} - 3\frac{d(a-b)}{a-b};$   
\n3)  $\frac{\Delta A}{A} = \frac{\Delta k}{k} + \frac{\Delta p}{2 \cdot p} + 3\frac{\Delta a + \Delta b}{a-b}.$ 

#### 1.7 Как учесть приборную ошибку

Приборная ошибка указывается на приборе или в паспорте к нему. Может быть указана как абсолютная ошибка, даваемая прибором (например, цена деления на линейке 1 мм), так и относительная ошибка. Величина относительной ошибки определяется классом точности прибора.

Различают классы точности: 0,1; 0,2; 0,5; 1,0; 1,5; 2,5; 4,0. Класс точности указывается на лицевой панели прибора. При этом возможны два случая.

1. Класс точности дается в виде числа, не заключенного в кружок. В этом случае указывается величина приведенной ошибки, то есть ошибки, выраженной в процентах от верхнего предела измерений или от длины шкалы. Например, если имеется амперметр, рассчитанный на измерение 100А, с классом точности 0,5, это означает, что приборная ошибка  $\Delta I_{\text{npu6}}$  определяется по формуле

$$
\Delta I_{npu\delta} = \frac{0.5}{100} \cdot I_{max}
$$

где  $I_{max}$  = 100A.

Тогда  $\Delta I_{npu0} = 0,5$ А, т.е. абсолютная приборная ошибка измерений составляет 0,5А, в любом диапазоне изменений прибора. А относительная ошибка будет наибольшей в начале шкалы прибора, а наименьшей - в конце шкалы.

2. Класс точности дается в виде числа, заключенного в кружок. В этом случае относительная ошибка указывается в процентах от измеряемой величины. Абсолютная ошибка измерения определяется по формуле

$$
\Delta I_{npu\delta} = \frac{k}{100} \cdot I,
$$

где  $k$  – класс точности;

 $I$  – измеряемое значение тока.

Пусть амперметром с классом точности 0.5 измерили величину тока и получили  $I =$  $20A$ .

Тогда приборная ошибка будет

$$
\Delta I_{npu\delta} = \frac{0.5}{100} \cdot 20 = 0.1A_{\text{R}} \varepsilon = 0.5\%.
$$

В случае измерений, проводимых несколькими приборами, приборная ошибка эксперимента – сумма ошибок, даваемых каждым прибором в отдельности. Очевидно, что экспериментальная ошибка не может быть меньше приборной ошибки, поэтому всегда из двух возможных ошибок записываем большую - как более реальную.

1.8 Как правильно произвести вычисления и записать ответ

Конечным итогом любого эксперимента является получение некоторого численного значения какой-либо величины; неправильность итоговой записи результата может дать неверные сведения о точности измерения и о значении самой измеряемой величины. Поэтому условимся, что при косвенных измерениях количество значащих цифр в конечном результате может быть лишь на 1 больше, чем среднее арифметическое количества значащих цифр всех величин, входящих в данное измерение, (напомним, что значащие цифры - все цифры, кроме "0", стоящего в начале числа).

$$
T_{\text{PUMep:}} \frac{100}{3} = 33.3;
$$

100 - три значащих цифры;

3 - одна значащая цифра;

 $Ncp = (3 + 1)/2 = 2;$ 

33,3 – три значащие цифры  $\Rightarrow$  3 > 2 на единицу.

При записи ошибки измерения необходимо руководствоваться двумя правилами.

Первое правило: при записи ошибки измерения (абсолютной или относительной) условимся, что если первая значащая цифра в ошибке "1" или "2", то можем оставить две значащие цифры, если же "3" или выше - одну значащую цифру.

Пример:  $2,5 -$  верно  $2,51$  – неверно  $0.3 -$ верно  $0.32 -$ неверно  $7 - \text{верho}$  7,0 - неверно

Второе правило: при записи ошибки разряд, до которого определена ошибка, должен совпадать с разрядом, до которого определена измеряемая величина, или абсолютная ошибка должна заканчиваться в том же разряде, что и результат.

Пример:  $27.5 \pm 0.12$  – неверно;

 $27.5 \pm 0.1$  – верно.

Применение этих двух правил необходимо выполнять в той последовательности, в которой они даны в изложении.

Приведем ряд примеров. Пусть были произведены измерения, определены их ошибки, сделаны записи

1)  $27,12 \pm 0,18$ ;

2)  $27,12 \pm 1,8$ ;

3)  $27,12 \pm 0,018$ ;

4)  $27,12 \pm 3,1$ ;

5)  $27,12 \pm 0,31$ ;

6)  $27,12 \pm 0,031$ ;

 $7)$  27,12  $\pm$  3.

Применяя эти два правила, проверим правильность записи ответов, и если они верны

- оставим их без изменений, а если неверны - запишем их правильно

1) оба правила выполнены.

2) правило 1 выполнено,  $2 -$ нет  $\Rightarrow$  правильный ответ:  $27.1 \pm 1.8$ ;

3) 1 – выполнено, 2 – нет  $\Rightarrow$  27,12  $\pm$  0,02;

4) 1 – не выполнено, 2 – не выполнено $\Rightarrow$  27  $\pm$  3;

5) 1 – не выполнено  $\Rightarrow$  27,12  $\pm$  0,3, теперь 2 – не выполнено  $\Rightarrow$  27,1  $\pm$  0,3;

6) 1 – не выполнено, 2 – не выполнено, поэтому верно 27,12  $\pm$  0,03;

7) 1 – выполнено, 2 – нет  $\Rightarrow$  27  $\pm$  3.

Пользуясь вышеуказанными правилами, мы можем грамотно оформить свою работу, причем результаты этой работы будут понятны любому, кого они заинтересуют.

Окончанием работы должен служить ответ, записанный в виде:

$$
X \pm \Delta X = \dots
$$

$$
\varepsilon = \frac{\Delta X}{X} \cdot 100\% = \dots
$$

## 1.9 Содержание отчета

1. Лабораторная работа № ...

2. Наименование работы.

3. Цель работы.

4. Приборы и материалы.

5. Чертеж или схема установки (если требуется).

6. Формулы искомых величин и их погрешностей.

7. Таблица с результатами измерений и вычислений погрешностей (если требуется).

8. Вычисления результатов.

9. Окончательный результат, вывод и прочее (согласно цели работы).

В выводе необходимо ответить на вопросы:

- что вы делали, в чём цель вашей работы;

- какие результаты вы ожидали получить;

- совпали ли результаты вашей работы с ожидаемыми.

## **Список литературы**

1. Трофимова, Т. И. Физика : учебник : для студентов вузов, обучающихся по техн. напр. подготовки / Т.И. Трофимова. - 2-е изд., перераб. и доп. - Москва : Академия, 2013. - 346 с. : ил. - (Высшее профессиональное образование) (Бакалавриат). - Предм. указ.: с. 330-339. - ISBN 978-5-7695-9820-3.

2. Трофимова, Т. И. Курс физики с примерами решения задач : учебник : В 2-х т. / Т.И. Трофимова, А.В. Фирсов, Т. 1. - М. : Кнорус, 2015. - 584 с. - (Бакалавриат). - Прил.: с. 575- 577. - ISBN 978-5-406-04427-8.

3. Трофимова, Т. И. Курс физики с примерами решения задач : учебник : в 2 т. /

Т.И. Трофимова, А.В. Фирсов, Т. 2. - М. : КНОРУС, 2013. - 378 с. : прил. - (Бакалавриат). - ISBN 978-5-406-00339-8. - ISBN 978-5-406-00341-

## <span id="page-15-0"></span>**ЛАБОРАТОРНАЯ РАБОТА № 2. ОПРЕДЕЛЕНИЕ ПЛОТНОСТИ ВЕЩЕСТВА ТВЕРДОГО ТЕЛА**

**Цель работы**: ознакомиться с устройством и принципом работы простейших измерительных приборов (штангенциркуль, микрометр, аналитические и технические весы), научиться применять теорию ошибок при определении численного значения измеряемой величины.

## 2.1 **Оборудование и материалы**

1. Микрометр.

- 2. Штангенциркуль.
- 3. Весы технические.
- 4. Весы аналитические.
- 5. Тело, плотность вещества которого надо определить.

#### 2.2 Теоретическое введение

Умение измерять линейные и угловые величины с разной степенью точности, допустимой механическими средствами, правильное пользование техническими и аналитическими весами необходимы в большинстве других лабораторных работ, поэтому предлагаемая работа должна предшествовать всем остальным.

2.3 Описание измерительных устройств и экспериментальной методики

## 2.3.1 Нониус

Измеряя длину какого-либо тела миллиметровой линейкой, можно определить ее с точностью до 0,5 - 1 мм, т.е. ошибка будет равна 0,5 - 1 деления шкалы.

Для увеличения точности измерения линейки используют дополнительную шкалу, называемую нониусом. Нониус свободно перемещается вдоль основной шкалы.

Для измерения угловых величин нониус перемещается вблизи шкалы, указывающей градусы.

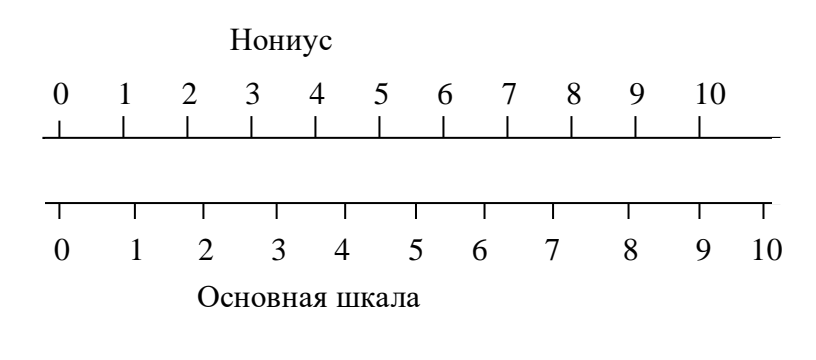

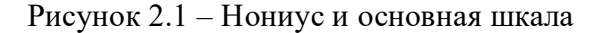

Нониус - это шкала. подобная основной, но ее деления на определенную часть меньше делений неподвижной шкалы, например, на одну десятую долю. Тогда на десять делений нониуса будет приходиться лишь девять делений основной шкалы (рисунок 2.1).

Следовательно, каждое деление нониуса короче деления основной шкалы на 0,1мм.

В начальном положении нуль основной шкалы совпадает с нулевым делением на нониусе. Если же нониус сместить на одну десятую мм вправо, то совпадать будет деление с цифрой 1 на нониусе с каким-либо делением основной шкалы. Если же совпадает деление 6 нониуса с каким-либо делением основной шкалы, то это значит, что нониус смещен на  $6 \cdot 0,1$  $_{MM} = 0.6$  MM.

Для определения линейных размеров необходимо тело расположить так, чтобы один

его конец совпадал с нулевым делением шкалы, а другой – с нулевым делением нониуса.

Длина отрезка будет равна целому числу делений (мм) основной шкалы, отсчитанной до нулевого деления нониуса, плюс число делений (десятые доли мм) нониуса до совпадения с любым делением основной шкалы.

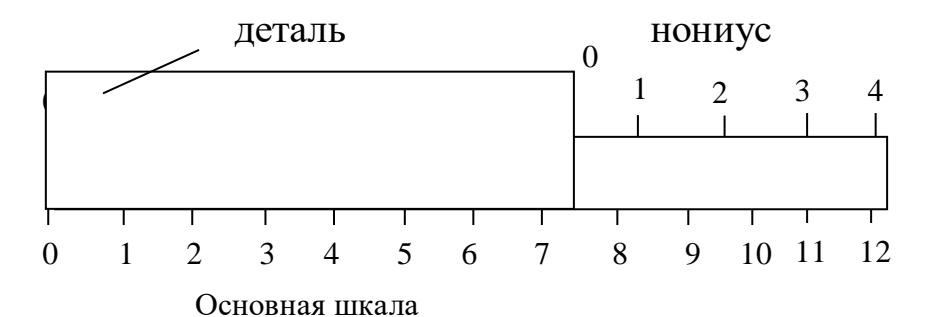

На рисунке 2.2 показано расположение детали и нониуса. Измеряемая длина тела равна 7,3 мм, т.к. ну $\sim$  3 основной новики 2 основной и 2 основной шкалы (7 мм) и деление 3 нониуса совпадает с делением 11 основной шкалы (7 мм + 0,3 мм = 7,3 мм). Рисунок 2.2 – Схема измерения детали

Был рассмотрен нониус с ценой деления 0,1мм. В практике встречаются нониусы с ценой деления 0,05 и 0,02 мм.

#### 2.3.2 Штангенциркуль

Штангенциркуль служит для измерения наружных, внутренних размеров тел и глубин отверстий.

На рисунке 2.3 показан один из видов штангенциркуля. На корпусе (штанге) расположена основная шкала 1, нониус 2 расположен на раме, скользящей вдоль основной шкалы.

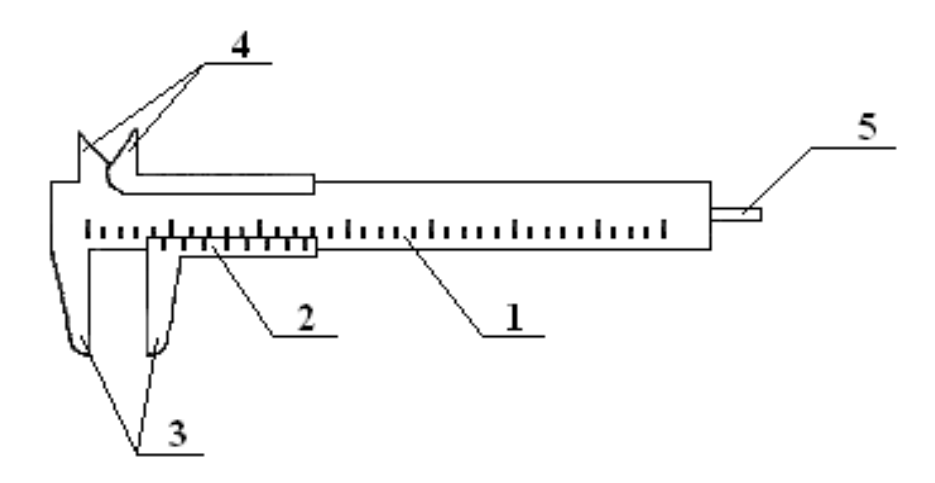

Рисунок 2.3 – Штангенциркуль

При измерении штангенциркулем наружных размеров деталь зажимается между губками 3. Губки 4 служат для измерения внутренних размеров, а глубиномер 5 – для измерения глубины глухих отверстий.

Показания при измерении снимаются по основной шкале до нулевого деления нониуса (в мм) плюс показания нониуса.

Существует несколько видов штангенциркулей. Они отличаются длиной штанги, типом и величиной измерительных губок, типом нониуса и наличием некоторых вспомогательных деталей, которые не рассматриваются в данном описании.

#### 2.3.3 Микрометрический винт

Микрометрический винт применяется в точных измерительных приборах: микрометрах, микроскопах, поворотных устройствах и т.д. Он позволяет производить измерения с точностью до сотых и тысячных долей миллиметра или градуса.

Микрометрический винт представляет собой стержень 1 (рисунок 2.4), снабженный винтовой нарезкой и вращающийся в неподвижном держателе 2 с основной шкалой 3.

Как правило, ход винта равен 0,5 мм, поэтому при повороте на один оборот стержень смещается вдоль своей оси на 0,5 мм относительно неподвижной шкалы 3. Для учета меньшего осевого смещения стержня 1 на него насажен барабан 4 с нониусом 5, имеющим 50 делений.

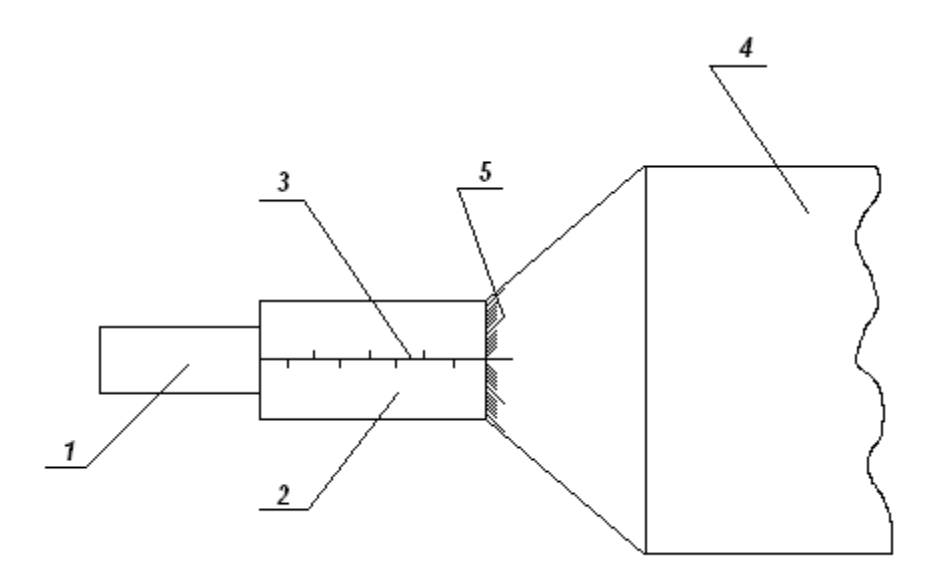

Рисунок 2.4 – Микрометрический винт

При смещении стержня на 0,5 мм, т.е. при одном обороте винта, мимо нулевой черты держателя 2 проходит 50 делений барабана. Таким образом, при повороте винта на одно деление нониуса винт смещается на 0,01 мм, т.к. 0,5 мм  $\cdot$  1/50 = 0,01 мм.

## 2.3.4 Микрометр

Микрометр для наружных измерений (рисунок 2.5) состоит из скобы 1, соединенной

с держателем 2, внутри которого проходит микрометрический винт 3. На микрометрическом винте закреплен полый цилиндр (барабан) 4 с делениями на конической поверхности. При вращении микрометрического винта барабан перемещается в осевом направлении относительно держателя 2, на котором нанесены миллиметровые деления. Напротив микрометрического винта 3, на скобе, имеется упор 5.

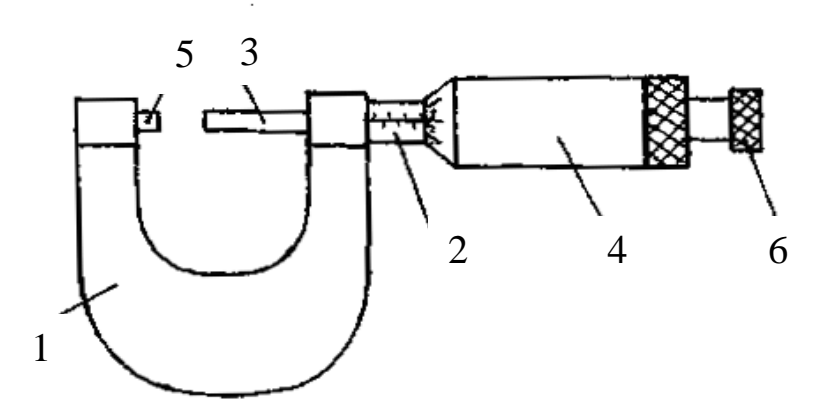

Рисунок 2.5 – Микрометр для наружных измерений

При измерении предмет зажимается между упором 5 и микрометрическим винтом 3. Главным источником ошибок при работе с точными измерительными приборами является различная сила давления, действующая со стороны измеряющей плоскости прибора на предмет. Это наиболее сильно сказывается при измерении микрометром. Во-первых, винт с малым ходом создает больше давления на предмет даже при незначительном усилии при вращении винта. Во-вторых, небольшие деформации предмета уже становятся заметны. Для устранения этих недостатков микрометр снабжен специальным приспособлением – трещоткой 6, создающей определенное и всегда одинаковое давление при измерении. При проверке установки нуля на микрометре, а также при измерении необходимо вращать микрометрический винт, только держась за трещотку. В противном случае измерения будут неверны.

У микрометра обычно ход винта равен 0,5 мм, а на барабане имеется 50 делений, что вызывает некоторое неудобство при отсчете. Шкала на неподвижном держателе 2 представляет собой двойной ряд делений, иначе деления необходимо было бы наносить очень густо (через 0,5 мм). Поэтому деления, обозначающие целые числа миллиметров, нанесены снизу от нулевой черты, а обозначающие 0,5; 1,5; 2,5 мм и т.д. – сверху от черты. Цена деления на вращающемся барабане равна 0,01 мм. При полном обороте барабан, а вместе с ним и стержень, перемещается на 0,5 мм, при двух оборотах – на 1 мм.

Отсчет при измерении производят следующим образом. По неподвижной шкале определяют размер тела с точностью до 0,5 мм. Сотые доли миллиметра определяют по круговой шкале барабана. Число сотых долей соответствует делению, расположенному против нулевой черты на неподвижном держателе. При полностью вкрученном микрометрическом винте до упора 5 против нулевой черты должен стоять нуль, в противном случае показания микрометра будут неверными.

Пример. На неподвижной шкале видно два деления, расположенных ниже черты, на барабане против черты стоит число 35 (рисунок 2.6).

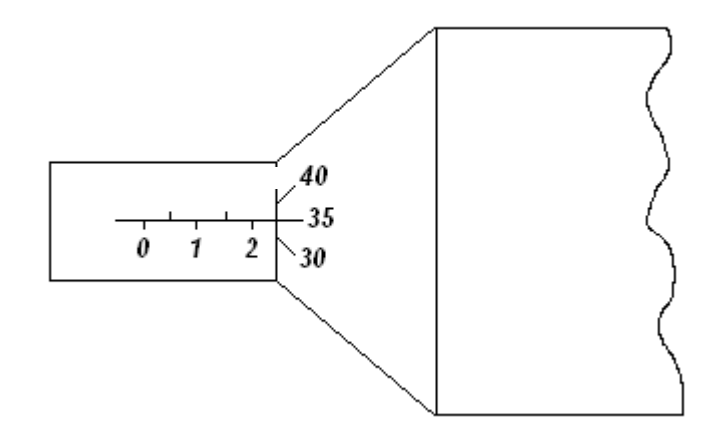

Рисунок 2.6 – Показание микрометра 2,35 мм

Размер детали равен 2,35 мм.

Пример. На неподвижной шкале видно два деления, расположенных ниже черты, и следующее за ними деление выше черты (рисунок 2.7).

На барабане против черты также стоит деление 35. В этом случае размер детали на 0,5 мм больше (помним, ход винта 0,5 мм), он будет равен  $2$ мм + 0,5 мм + 0,35 мм = 2,85 мм. Таким образом, необходимо внимательно следить за тем, какое последнее деление, обозначающее целое число миллиметров или половины миллиметров, стоит перед барабаном.

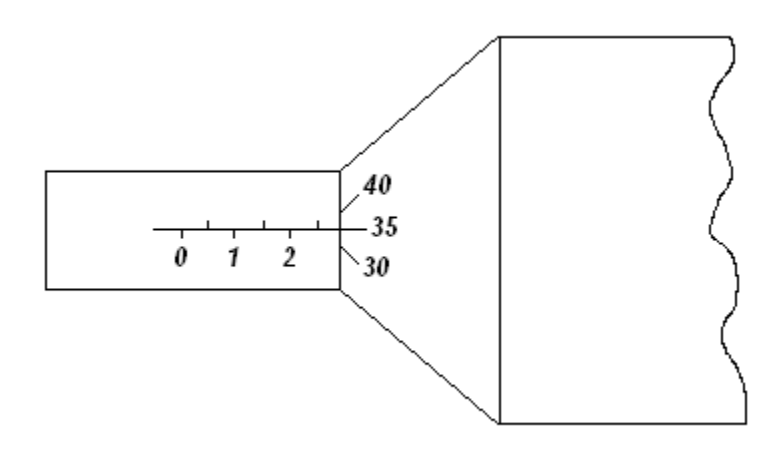

Рисунок 2.7 – Показание микрометра 2,85 мм

Для определения массы в лабораторной практике используются технические и аналитические весы. При помощи технических весов определяют массу тела с точностью  $\pm$ 10 мг, аналитические весы позволяют определить массу с точностью  $\pm$  (0,1 ... 1,0) мг.

Главной частью любых весов является коромысло с призмой посредине (рисунок 2.8), которая опирается на горизонтальную площадку:

За изменением положения коромысла следят по стрелке или по освещенной шкале (на аналитических весах).

Чтобы предохранить призму коромысла от износа и поломки от случайных толчков,

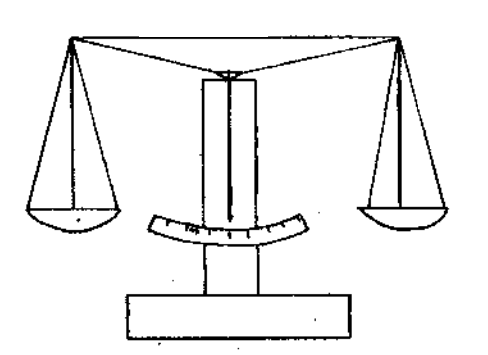

Рисунок 2.8 – Весы

весы снабжены "арретиром". В нерабочем состоянии коромысло с призмой приподнимается над горизонтальной площадкой, на которую призма опирается. Арретирование весов достигается поворотом ручки, находящейся в центре столика весов.

Аналитические весы имеют ряд дополнительных приспособлений:

1. Для защиты от загрязнения и от воздушных потоков весы помещают в застекленный ящик с выдвигающимися стеклами.

2. Большинство аналитических весов снабжены воздушным демпфером (успокоителем). Воздушный демпфер состоит из двух пар легких металлических стаканов, вложенных один в другой, из которых два укреплены неподвижно на колонке весов, два других подвешены к коромыслу. При движении коромысла стаканы перемещаются друг в друге и сжимают или разрежают газ во внутренней полости. Это создает дополнительное торможение, и время качания коромысла значительно уменьшается.

3. Взвешивание на таких весах до некоторой степени автоматизировано. На чашке весов помещают лишь крупные разновесы (1 г и выше), а десятки и сотни миллиграммов устанавливаются поворотом ручки специального приспособления, состоящего из двух ручеклимбов, расположенных справа вверху корпуса весов.

При вращении малого лимба происходит накладывание на рычаг коромысла или снятие десятков миллиграммов, при вращении второго лимба (большого) – сотен миллиграммов. Вращение лимбов осуществляется независимо друг от друга.

4. Единицы миллиграммов и их десятые доли отсчитываются по освещенной шкале.

5. Вблизи ручки арретира находится ручка для установки нуля при незагруженных

22

весах.

#### 2.3.6 **Техника безопасности и правила обращения с весами**

При работе с весами необходимо соблюдать следующие правила:

1. Не взвешивать на весах слишком тяжелый груз. Предельно допустимая нагрузка указывается на весах.

2. Помещать на чашки и снимать взвешиваемое тело и разновесы, открывать и закрывать дверцы только при арретированных весах.

3. Арретирование весов и освобождение от арретира нужно производить плавно, без толчков.

4. До окончательного подбора разновесов не освобождать арретир полностью. При грубом несоответствии веса гирь весу груза неуравновешенность весов обнаруживается уже в самом начале опускания арретира.

5. Взвешиваемое тело кладется на левую чашку весов, разновесы следует помещать на правую чашку последовательно, начиная с больших. Начальный груз разновеса прикидывается на глаз.

6. Взвешиваемое тело и разновесы располагать по возможности ближе к середине чашки весов, чтобы не смещать общий центр тяжести.

7. Разновесы брать только пинцетом, а мелкие разновесы плоской формы (доли грамма) брать пинцетом за загнутые уголки.

8. Все наблюдения производить при закрытых дверцах защитного ящика.

9. Не следует оставлять надолго грузы и разновесы на чашках, в особенности, когда весы не арретированы.

10. После окончания работы нужно немедленно арретировать и разгрузить весы.

11. Ни в коем случае не оставлять неарретированными весы под нагрузкой.

## 2.3.7 Определение плотности вещества

Плотностью вещества *ρ* называется физическая величина, численно равная массе вещества, заключенного в единице объема:

$$
p = \frac{m}{V},\tag{2.1}
$$

где *m* и *V* – соответственно масса и объем тела.

Обычно в лабораторной работе исследуются тела правильной геометрической формы (параллелепипед, цилиндр, шар и т.д.), поэтому объем тела легко найти, определив

его линейные размеры. Линейные размеры определяются штангенциркулем или микрометром. Микрометром определяют размеры, не превышающие  $10 - 15$  мм, в остальных случаях вполне достаточной точности можно достигнуть, используя штангенциркуль.

Для определения массы тела используются весы технические или аналитические. На аналитических весах взвешивают тела массой не более 5 – 7 г. В остальных случаях достаточно точности технических весов.

Для того чтобы ускорить взвешивание на аналитических весах, удобнее предварительно определить массу тела на технических хотя бы с точностью до 0,1 г.

#### 2.4 **Задание и порядок выполнения работы**

Для определения плотности вещества студенту предоставляют одно тело достаточно простой формы.

1. Ознакомившись с устройством штангенциркуля и микрометра, определить цену деления и проверить правильность установки нуля.

2. Измерить линейные размеры тела. Измерение каждого параметра (длины, высоты, диаметра и т.д.) провести  $6 - 7$  раз на различных участках тела.

3. Записать все измерения в таблицу.

4. Ознакомившись с весами техническими и аналитическими, определить массу тела.

Удобнее сначала определить массу на технических весах и если она будет более 5 – 7 г, то измерения на этом можно закончить. Так как точность измерения массы на порядок выше измерения линейных размеров, взвешивание достаточно провести один раз, а за ошибку измерения принимать точность прибора.

Если же масса тела меньше 5 – 7 г, нужно еще раз взвесить тело на аналитических весах, так как точность технических весов в таком случае недостаточна.

5. Определить средние значения всех величин (для массы это не делают, так как она определялась один раз).

6. Вычислить ошибку каждого измерения и средние арифметические ошибки.

7. Вывести формулу для вычисления плотности вещества данного тела.

8. Подставляя в формулу средние значения, взятые в одной системе единиц (СГС или СИ), определить численное значение плотности вещества.

9. Используя формулу для вычисления плотности, вывести формулу относительной ошибки косвенного измерения.

10. За абсолютную ошибку прямого измерения принимать среднюю арифметическую, если она больше приборной, но если она меньше приборной, то за

24

абсолютную ошибку измерения принять ошибку прибора.

За ошибку прибора для микрометра и штангенциркуля принять и цену деления, т.е. 0,01 мм и 0,1 мм соответственно, для технических весов – масса наименьшего равновеса – 10 мг, аналитических – 1 мг.

- 11. По найденной относительной ошибке определить абсолютную ошибку.
- 12. Записать ответ в виде:

$$
\rho \pm \Delta \rho = ...
$$
 <sub>H</sub>ero rouhocr<sub>b</sub>  $\varepsilon = \frac{\Delta \rho}{\rho} \cdot 100\%$ .

## 2.5 **Содержание отчета**

Отчет по лабораторной работе должен содержать следующие основные разделы:

- 1. Наименование работы.
- 2. Цель работы.
- 3. Перечень приборов и принадлежностей.
- 4. Описание экспериментальной методики.

5. Порядок проведения работы, таблицы результатов прямых и косвенных измерений.

- 6. Определение погрешности измерения.
- 7. Выводы.
- 8. Ответ.

#### 2.6 **Контрольные вопросы**

- 1. Как определить цену деления нониуса?
- 2. Чему равна ошибка нониуса?
- 3. Как определить цену деления микрометра?
- 4. Чему равна ошибка микрометрического винта?
- 5. Для чего служит трещотка микрометра?
- 6. С какой точностью можно взвешивать на технических и аналитических весах?
- 7. Каким образом уменьшают время колебаний аналитических весов?
- 8. Для какой цели служит арретир?
- 9. Почему аналитические весы находятся в стеклянном корпусе?
- 10. Что такое абсолютная и относительная ошибка?
- 11. Как определить относительную ошибку косвенного измерения?
- 12. Каковы правила и порядок взвешивания на аналитических весах?

13. Как записать ответ (доверительный интервал) при завершении опыта?

14. Может ли быть ошибка эксперимента меньше той, которую допускают приборы?

## 2.7 **Пример**

## **отчета по лабораторной работе**

#### **"Определение плотности вещества твердого тела"**

Цель работы: изучить устройство и получить практические навыки работы с простейшими приборами и инструментами для измерения массы тел и их линейных размеров; научиться определять погрешности прямых и косвенных измерений.

1. Оборудование и материалы

- 1. Микрометр.
- 2. Штангенциркуль.
- 3. Весы технические.
- 4. Весы аналитические.
- 5. Твердое тело для определения плотности его вещества.
- 2. Описание экспериментальной методики

Плотностью *ρ* вещества называется физическая величина, численно равная массе вещества, заключенного в единице объема

$$
\rho = \frac{m}{V},\tag{2.1}
$$

где *m* – масса тела,

*V* – объем тела.

Для тела правильной формы объем определяется путем измерения его линейных размеров. Размеры тела до 10 – 15 мм измеряются микрометром, а остальные – штангенциркулем.

Масса тела в пределах до 5 – 7 г измеряется на аналитических весах, а свыше – на технических весах. Для ускорения взвешивания на аналитических весах необходимо предварительно оценить массу тела на технических весах с точностью до 0,1 г.

#### 3. Порядок проведения работы

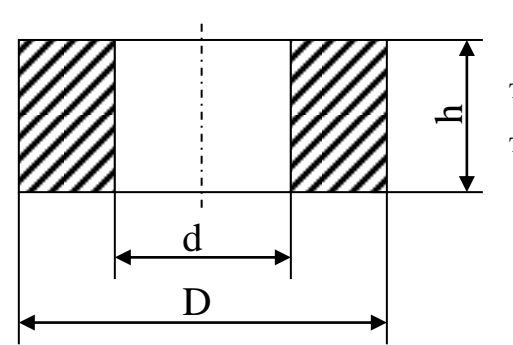

Требуется определить плотность вещества тела в виде полого цилиндра. Эскизное изображение тела представлено на рисунке.

26

3.1 Изучаем устройство штангенциркуля и микрометра, определяем цену деления шкал инструментов, проверяем правильность установки нуля.

3.2 На различных участках тела 6 – 7 раз измеряем высоту *h* тела с помощью микрометра. Результаты измерений заносим в таблицу.

3.3 6 – 7 раз измеряем штангенциркулем наружный *D* и внутренний *d* диаметры тела. Результаты измерений заносим в таблицу.

3.4 Изучаем устройство технических и аналитических весов.

3.5 На технических весах измеряем массу тела *m* = 63,370 г. Измерение массы тела производим 1 раз, т.к. точность измерения массы на порядок выше точности измерения линейных размеров. За ошибку измерения массы принимаем точность технических весов (10 мг – минимальная масса разновеса): Δ*m* = 0,01 г.

3.6 Определяем средние значения линейных размеров тела:

$$
h_{cp} = \frac{1}{n} \sum_{i=1}^{n} h_i = \frac{5,37 + 5,39 + 5,35 + 5,40 + 5,35 + 5,38}{6} = 5,37
$$
  
\n
$$
D_{cp} = \frac{1}{n} \sum_{i=1}^{n} D_i = \frac{50,5 + 50,5 + 50,6 + 50,5 + 50,6 + 50,5}{6} = 50,5
$$
  
\n
$$
d_{cp} = \frac{1}{n} \sum_{i=1}^{n} d_{ij} = \frac{25,1 + 25,2 + 25,2 + 25,1 + 25,2 + 25,2}{6} = 25,16 \approx 25,2
$$
  
\n
$$
M_{M}
$$

Численное значение *h*cp округлено до сотых долей мм (точность измерения микромером равна 0*,*01 мм), а *D*ср и *d*cp – до десятых долей мм (точность измерений штангенциркулем равна 0,1 мм).

Результат вычислений заносим в таблицу.

3.7 Определяем абсолютные ошибки измерений

$$
\Delta h_{i} = |h_{cp} - h_{i}|, i = 1, 2, ..., n
$$
  

$$
\Delta D_{i} = |D_{cp} - D_{i}|, i = 1, 2, ..., n
$$
  

$$
\Delta d_{i} = |d_{cp} - d_{i}|, i = 1, 2, ..., n
$$

Результаты этих элементарных вычислений заносим сразу в таблицу.

3.8 Определяем средние значения абсолютных ошибок измерений.

$$
\Delta h_{\tilde{n}\tilde{\delta}} = \frac{1}{n} \sum_{i=1}^{n} h_i = \frac{0 + 0.02 + 0.02 + 0.03 + 0.02 + 0.01}{6} = 0.017 \approx 0.02 \text{ i} \tilde{\iota},
$$

$$
\Delta D_{cp} = \frac{1}{n} \sum_{i=1}^{n} D_i = \frac{0 + 0 + 0.1 + 0 + 0.1 + 0}{6} = 0.033 \approx 0.0
$$
  

$$
\Delta d_{cp} = \frac{1}{n} \sum_{i=1}^{n} d_i = \frac{0.1 + 0 + 0 + 0.01 + 0 + 0}{6} = 0.033 \approx 0.0
$$

Результаты вычислений заносим в таблицу.

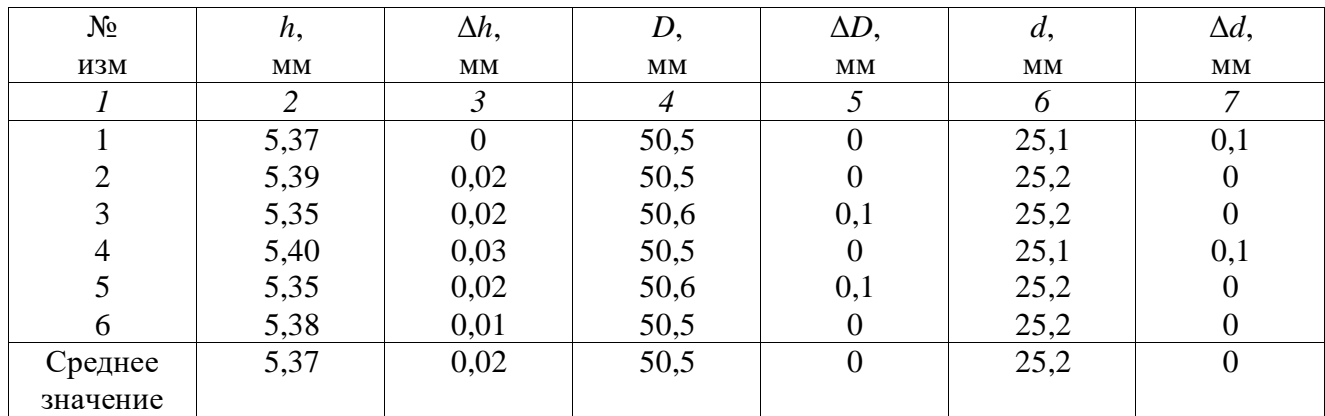

3.9 Выводим формулу для вычисления плотности вещества тела.

Объем полого цилиндра равен

$$
V = \frac{\pi h}{4} \left( D^2 - d^2 \right). \tag{2.2}
$$

Тогда формула для вычисления плотности приобретает вид

$$
\rho = \frac{m}{V} = \frac{4m}{\pi h(D^2 - d^2)}.
$$
\n(2.3)

3.10 Определяем численное значение плотности вещества по формуле (2.3), где вместо h, D и d подставляем их средние значения в системе единиц измерения СИ

$$
\rho = \frac{4 \cdot 63,37 \cdot 10^{-3}}{\pi \cdot 5,37 \cdot 10^{-3} \left[ \left( 50,5 \cdot 10^{-3} \right)^2 - \left( 25,2 \cdot 10^{-3} \right) \right]} = 7,83 \cdot 10^3 \frac{\text{kg}}{\text{m}^3} = 7,83 \frac{\text{g}}{\text{cm}^3}.
$$

#### 4. Определение погрешности измерения

4.1 Выводим формулу относительной ошибки косвенного измерения плотности вещества.

В формуле (2.3) представим  $(D^2 - d^2) = (D + d) \cdot (D - d)$ . Логарифмируем обе части равенства (2.3)

$$
\ln p = \ln 4 + \ln m - \ln \pi - \ln h - \ln (D + d) - \ln (D - d).
$$

Обе части последнего равенства дифференцируем

$$
\frac{d(p)}{p} = \frac{d(m)}{m} - \frac{d(h)}{h} - \frac{d(D) + d(d)}{D + d} - \frac{d(D) - d(d)}{D - d}.
$$
 (2.4)

Заменяем оператор дифференциала *d* на оператор конечного приращения Δ, а в числителях дробей – знаки "минус" на "плюс". Тогда формула относительной ошибки приобретает вид

$$
\varepsilon = \frac{\Delta p}{\rho} = \frac{\Delta m}{m} + \frac{\Delta h}{h} + \frac{\Delta D + \Delta d}{D + d} + \frac{\Delta D + \Delta d}{D - d}.
$$

4.2 Определяем, какие абсолютные ошибки измеренных величин необходимо подставить в формулу (2.4). Масса тела измеряется 1 раз, поэтому в качестве абсолютной ошибки Δ*m* применяем величину приборной ошибки: Δ*m* = 0,01 г.

Высота *h* измерялась микрометром с точностью до 0,01 мм, а после обработки результатов прямых измерений получили  $\Delta h_{cp} = 0.02$  мм. Поэтому принимаем большее значение  $\Delta h = \Delta h_{cp} = 0.02$  мм.

Диаметры *D* и *d* измерялись штангенциркулем с точностью до 0,1 мм, а после обработки результатов измерений получили  $\Delta D_{cp} = 0$ ,  $\Delta d_{cp} = 0$ . В качестве абсолютных ошибок Δ*D* и Δ*d* принимаем приборную ошибку:

 $\Delta D = \Delta d = 0.1$  MM.

4.3 По формуле (2.4) определяем относительную погрешность

$$
\varepsilon = \frac{0.01}{63,37} + \frac{0.02}{5,37} + \frac{0.1 + 0.1}{50,5 + 25,2} + \frac{0.1 + 0.1}{50,5 - 25,2} = 0,00016 + 0,0037 + 0,0026 + 0,0079 \approx 0,014
$$

В процентах это составляет 1,4 %.

4.4 Определяем абсолютную погрешность косвенного измерения плотности вещества

$$
\Delta \rho = \rho_{cp} \cdot \varepsilon = 7,83 \cdot 0,014 = 0,1112 \approx 0,11
$$
 r/cm<sup>3</sup>.

Численное значение Δ*ρ* округляем до второго знака после запятой, как и значение плотности *ρ*.

5. Выводы

Сравнивая полученный результат плотности вещества твердого тела со справочными данными, делаем вывод, что данное твердое тело изготовлено из стали.

$$
\rho_{\text{TBET:}}
$$
  $\rho = \rho_{cp} \pm \Delta \rho = (7.83 \pm 0.11)_{\text{r/cm}^3}$ 

 $\overline{\rho}$  $\overline{\Delta p}$ 

точность результата  $\frac{\Delta \rho}{\rho} \cdot 100\% = 1,4\%$ 

Подпись студента………… Дата………..

.

#### **Список литературы**

1. Трофимова, Т. И. Физика : учебник : для студентов вузов, обучающихся по техн. напр. подготовки / Т.И. Трофимова. - 2-е изд., перераб. и доп. - Москва : Академия, 2013. - 346 с. : ил. - (Высшее профессиональное образование) (Бакалавриат). - Предм. указ.: с. 330-339. - ISBN 978-5-7695-9820-3.

2. Трофимова, Т. И. Курс физики с примерами решения задач : учебник : В 2-х т. / Т.И. Трофимова, А.В. Фирсов, Т. 1. - М. : Кнорус, 2015. - 584 с. - (Бакалавриат). - Прил.: с. 575- 577. - ISBN 978-5-406-04427-8.

3. Трофимова, Т. И. Курс физики с примерами решения задач : учебник : в 2 т. /

Т.И. Трофимова, А.В. Фирсов, Т. 2. - М. : КНОРУС, 2013. - 378 с. : прил. - (Бакалавриат). - ISBN 978-5-406-00339-8. - ISBN 978-5-406-00341-

## <span id="page-29-0"></span>**ЛАБОРАТОРНАЯ РАБОТА №3. ИЗУЧЕНИЕ ДВИЖЕНИЯ ТЕЛА ПО НАКЛОННОЙ ПЛОСКОСТИ**

**Цель работы**: проверить на практике закон сохранения механической энергии,

определить различными способами скорость тела, движущегося по наклонной плоскости.

#### 3.1 **Оборудование и материалы**

- 1. Наклонная плоскость.
- 2. Набор тел качения.
- 3. Ящик с песком.
- 4. Мерная линейка.

## 3.2 **Теоретическое введение**

Тело качения в верхней точке наклонной плоскости обладает потенциальной энергией

$$
\mathring{A}_i = mgh,\tag{3.1}
$$

где *h* – высота наклонной плоскости;

*m* – масса тела.

После скатывания с наклонной плоскости, в нижней ее точке, тело обладает кинетической энергией

$$
\mathring{A}_{e} = \frac{mv^{2}}{2} + \frac{J\omega^{2}}{2},
$$
\n(3.2)

где  $\frac{mv^2}{2}$  – кинетическая энергия тела в поступательном движении со скоростью  $v$ 

центра масс тела;

$$
\frac{J\omega^2}{2}
$$
 – кинетический энергия относительного вращения тела вокруг оси,

проходящей через его центр масс, с угловой скоростью  $\omega$ ;

 $J$  – осевой момент инерции тела относительно указанной оси, которая является осью симметрии тела.

$$
V\text{читывая, что }\omega = \frac{v}{R}, \text{ где } R-\text{радиус тела качения, преобразуем формулу (3.2) к}
$$

виду

$$
\mathring{A}_{\hat{e}} = \frac{V^2}{2} \left( m + \frac{J}{R^2} \right). \tag{3.3}
$$

Согласно закону сохранения механической энергии  $E_{\kappa} = E_{\text{n}}$ , т.е.

$$
\frac{V^2}{2}\left(m+\frac{J}{R^2}\right) = mgh.
$$
\n(3.4)

Отсюда получаем скорость тела

$$
V = \sqrt{\frac{2gh}{1 + \frac{J}{mR^2}}}.
$$
\n(3.5)

Здесь осевой момент инерции Ј для тонкостенного цилиндра определяется по формуле  $J = mR^2$ , для сплошного однородного цилиндра –  $J = \frac{mR^2}{2}$ , для сплошного

однородного шара –  $J = \frac{2mR^2}{5}$ . Тогда формула (3.5) для тел различной формы получает

следующий вид

Польій цилиндр 
$$
V = \sqrt{gh}.
$$
 (3.6)

Cплошной цилиндр 
$$
V = \sqrt{\frac{4gh}{3}}.
$$
 (3.7)

$$
V = \sqrt{\frac{10gh}{7}}.
$$
\n(3.8)

#### 3.3 Описание экспериментальной установки

Схема экспериментальной установки приведена на рисунке 3.1. Призма 1, имеющая боковую плоскую грань, наклоненную под углом α к горизонту, устанавливается на высоте *y* от поверхности стола. Тело качения 2 скатывается с наклонной плоскости и падает в ящик 3 с песком.

Скорость *v* центра масс тела в конце движения по наклонной плоскости является начальной скоростью при последующем движении центра масс тела по баллистической траектории (параболе). Проекции скорости на координатные оси равны

$$
V_x = V \cos \alpha, \tag{3.9}
$$

$$
V_y = V \sin \alpha \tag{3.10}
$$

Кинематические уравнения движения центра масс тела имеют вид

$$
x = V \cos \alpha \cdot t, \tag{3.11}
$$

$$
y = V \sin \alpha \cdot t + \frac{gt^2}{2} \tag{3.12}
$$

Из уравнения (3.11) выражаем  $l = \frac{V \cos \alpha}{V \cos \alpha}$ *x*  $t = \frac{V}{V}$  и подставляем в уравнение (3.12).

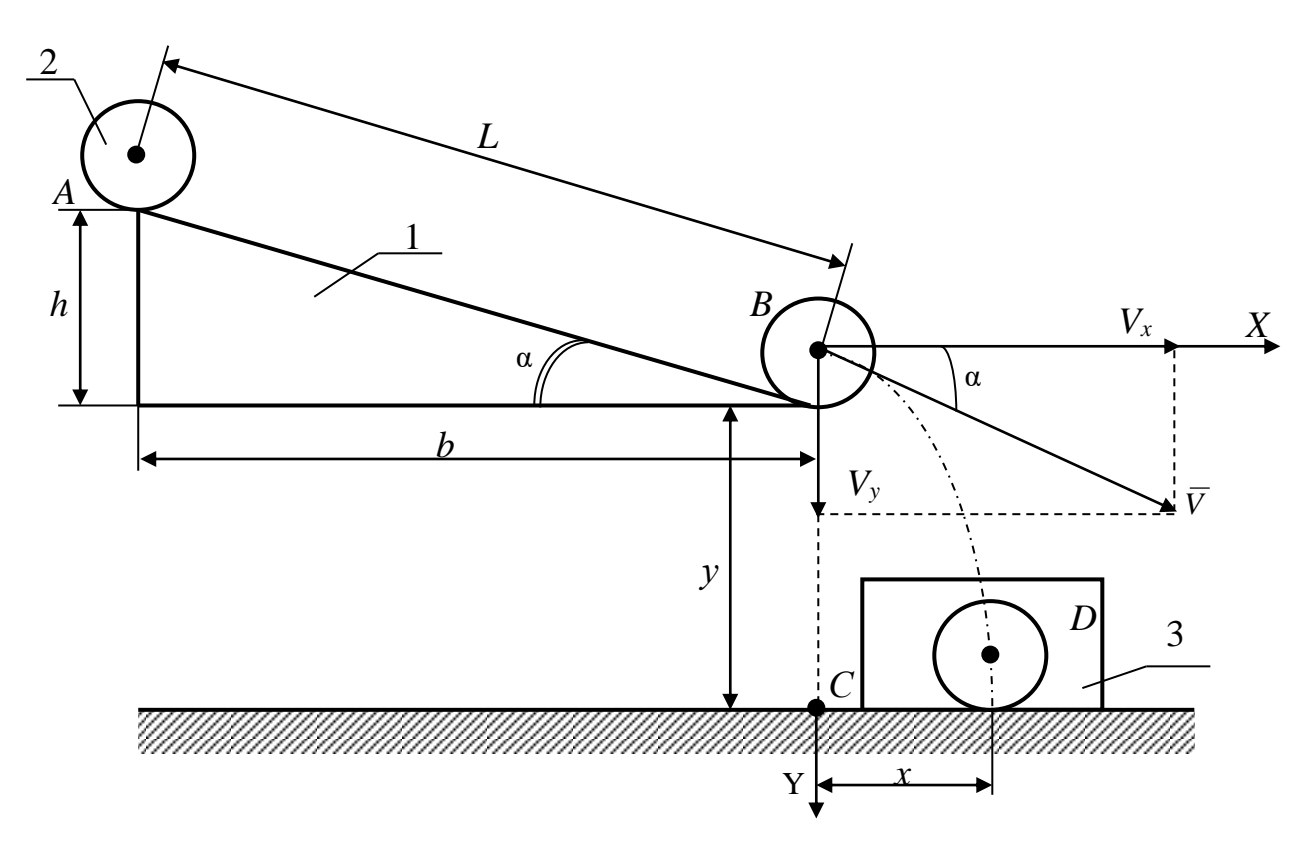

Рисунок 3.1 – Схема установки

После преобразований получаем

$$
V = \frac{x}{\cos \alpha} \cdot \sqrt{\frac{g}{2(y - xtg\alpha)}}.
$$
 (3.13)

Таким образом, измерив угол а, горизонтальную х и вертикальную у составляющие перемещения центра масс тела при его движении по баллистической кривой, можно по формуле (3.13) определить экспериментальное значение  $V_{\text{3kcn}}$  скорости тела в конце спуска по наклонной плоскости.

#### 3.4 Задание и порядок выполнения работы

1. Измерить размеры L, h и b наклонной плоскости и вычислить  $\cos\alpha$  и tg  $\alpha$ .

2. По одной из формул  $3.6 - 3.8$  для данного тела вычислить теоретическое значение  $V_{\text{reop}}$  его скорости в конце скатывания с наклонной плоскости.

3. Вычислить относительную и абсолютную погрешности измерения теоретической скорости по формулам

$$
\varepsilon_{\rm{reop}} = \frac{\Delta h}{h},\tag{3.14}
$$

где  $\Delta h$  – погрешность измерения высоты h.

$$
\Delta V_{\text{reop}} = \varepsilon_{\text{reop}} \cdot V_{\text{reop}} \tag{3.15}
$$

Результат вычислений представить в виде

 $V_{\text{reop}} \pm \Delta V_{\text{reop}} = \dots$  M/c,

 $\varepsilon_{\text{reop}} = \ldots \frac{0}{6}$ .

4. Скатить (без начальной скорости) тело с наклонной плоскости, а затем измерить расстояния  $y = BC$  и  $x = CD$  (до отметки на песке, оставленной телом). Результаты измерений занести в таблицу 3.1. Песок в ящике разровнять.

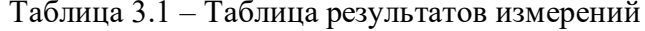

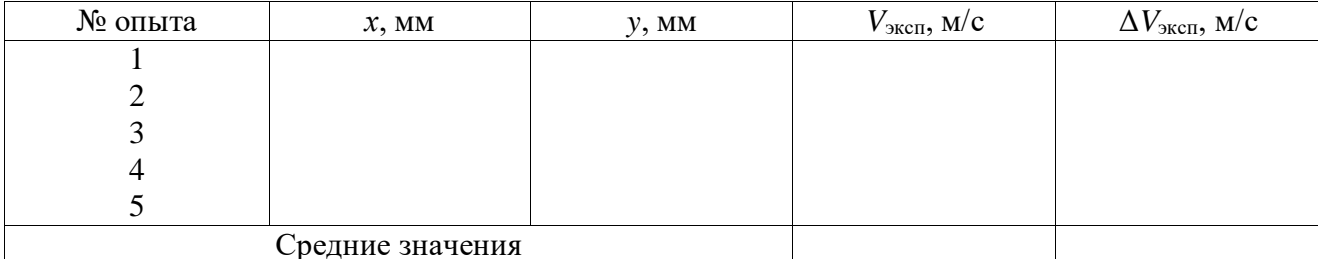

5. По формуле (3.13) вычислить экспериментальное значение  $V_{\text{3KCH}}$  скорости тела.

6. Повторить п.п 3 и 4 не менее 5 раз.

7. Вычислить среднее значение экспериментальной скорости  $V_{\text{3Kcn.cp.}}$ 

8. Определить погрешность измерения экспериментальной скорости двумя

способами.

Способ 1. Сначала определить среднее значение абсолютной погрешности опытов

$$
\Delta V_{\text{sken.cp}} = \frac{\sum_{i=1}^{n} \Delta V_{i\text{sskc}}}{n},
$$

где  $n -$ число опытов.

Затем найти относительную погрешность эксперимента

$$
\varepsilon_{\text{sken}} = \frac{\Delta V_{\text{sken.cp}}}{V_{\text{sken.cp}}}.
$$

2. Сначала определить относительную погрешность Способ измерений, обусловленную методикой эксперимента и используемыми измерительными приборами, по формуле

$$
\varepsilon_{\text{3KCH}} = \frac{\Delta \tilde{\sigma}}{\tilde{\sigma}} + \frac{\Delta b}{b} + \frac{\Delta L}{L} + \frac{\Delta y + \Delta x \cdot t g \alpha + x \cdot \Delta (t g \alpha)}{2(y - x t g \alpha)},\qquad(3.16)
$$

а затем найти абсолютную погрешность

$$
\Delta V_{\text{3KCR}} = V_{\text{3KCR},cp} \cdot \varepsilon_{\text{3KCR}}.\tag{3.17}
$$

B формуле (3.16) принять  $\Delta(tga) \approx 0.01$ , что соответствует единице разряда последней значащей цифры функции tgα, вычисляемой с точностью до сотых долей единицы.

Из двух погрешностей, определенных двумя способами, берется наибольшая.

Результат измерений представить в виде:

 $V_{\text{3KCH}} \pm \Delta V_{\text{3KCH}} = \ldots$  M/c,  $\varepsilon_{\text{3KCH}} = \ldots \frac{0}{0}$ .

9. Сравнить теоретическое и экспериментальное значения скорости тела по формуле

$$
\varepsilon = \frac{\left| V_{\partial \hat{a}\hat{\imath}\partial} - V_{\hat{\jmath}\hat{e}\bar{n}\hat{\imath}} \right|}{V_{\partial \hat{a}\hat{\imath}\partial}} \cdot 100\% \tag{3.18}
$$

Сделать вывод о справедливости закона сохранения механической энергии.

Содержание отчета

- 1. Лабораторная работа № ...
- 2. Наименование работы.
- 3. Цель работы.
- 4. Приборы и материалы.
- 5. Чертеж или схема установки (если требуется).
- 6. Формулы искомых величин и их погрешностей.
- 7. Таблица с результатами измерений и вычислений погрешностей (если требуется).
- 8. Вычисления результатов.
- 9. Окончательный результат, вывод и прочее (согласно цели работы).

В выводе необходимо ответить на вопросы:

- что вы делали, в чём цель вашей работы;
- какие результаты вы ожидали получить;
- совпали ли результаты вашей работы с ожидаемыми.

## 3.5 Контрольные вопросы

- 1. Дать определение потенциальной и кинетической энергии тела.
- 2. Сформулировать закон сохранения механической энергии.
- 3. Сформулировать закон движения центра масс механической системы.
- 4. Сделать вывод формул 3.6, 3.7, 3.8, 3.13, 3.14, 3.15.

# <span id="page-34-0"></span>Список литературы, рекомендуемой к использованию по данной работе: [1-9] ЛАБОРАТОРНАЯ РАБОТА №4. ОПРЕДЕЛЕНИЕ СКОРОСТИ ПУЛИ ПРИ ПОМОЩИ БАЛЛИСТИЧЕСКОГО МАЯТНИКА

Цель работы: ознакомиться с одним из методов определения скорости быстролетящих тел и практическим применением законов сохранения импульса (количества движения) и механической энергии системы.

## 4.1 Оборудование и материалы

- 1. Баллистический маятник со шкалой.
- 2. Пневматическое ружье.
- 3. Весы.
- 4. Пули.

#### 4.2 **Теоретическое введение**

Баллистический маятник представляет собой тяжелое тело – мишень, подвешенное на двойном бифилярном подвесе, что дает возможность маятнику двигаться поступательно, без вращения. Горизонтально летящая пуля попадает в маятник и застревает в нем, что соответствует абсолютно неупругому удару. Если баллистический маятник находился в покое, а пуля двигалась с некоторой скоростью, то после соударения оба тела будут перемещаться с общей скоростью. На основании закона сохранения импульса для данного случая можно записать

$$
mv = (M + m) \cdot v_{o6},
$$

где *m* – масса пули;

*v* – скорость ее до удара;

*М* – масса маятника;

*v*o6 – общая скорость маятника с застрявшей в нем пулей после удара.

Из этого уравнения получаем выражение для скорости пули

$$
v = \frac{(M+m)}{m} \cdot V_{\sigma\delta} \tag{4.1}
$$

Для определения скорости пули необходимо определить общую скорость *v*oб. При попадании пули в маятник последний отклоняется на некоторое расстояние *S* и при этом его центр тяжести поднимается на высоту *h*, т.е. кинетическая энергия маятника, полученная от пули, преобразуется в потенциальную энергию силы тяжести. На основании закона сохранения механической энергии системы можно записать:

$$
E_{\scriptscriptstyle\text{def}}=\frac{(M+m)\cdot v_{\scriptscriptstyle\text{inf}}^2}{2}=(M+m)\cdot gh=E_{\scriptscriptstyle\text{inf}}.
$$

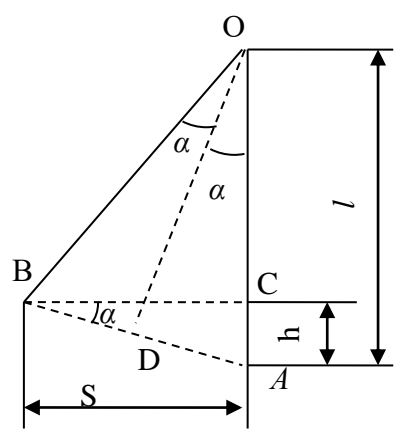

Отсюда получаем

$$
v_{o6} = (2gh)^{1/2}
$$

Так как масса маятника намного больше массы пули, то высота подъема маятника незначительна и определить ее непосредственно очень трудно. Поэтому определяют горизонтальное отклонение маятника *S* и выражают высоту через это отклонение.

Чтобы найти связь между высотой подъема и горизонтальным отклонением *S*, рассмотрим рисунок 4.1. Здесь *АО* – нить в

Рисунок 4.1 – Схема измерения высоты подъема маятника
вертикальном положении,  $BO$  – нить при отклонении маятника на угол  $2\alpha$ , AC – высота подъема  $h$ ,  $BC$  – горизонтальное отклонение S.

Проведя в равнобедренном треугольнике AOB высоты OD к стороне BA и BC к стороне АО, получим два подобных треугольника АОД и АВС. Из подобия треугольников следует

$$
\frac{\hat{A}D}{\hat{A}\hat{I}} = \frac{\hat{A}\tilde{N}}{\hat{A}\hat{A}},\tag{4.3}
$$

где  $AO = l$ ,  $AC = h$ . Поскольку маятник отклоняется на очень небольшой угол, порядка 2 – 3°, то можно принять:  $AB \approx BC = S$ .

Так как  $AD = 1/2AB$ , то можно принять, что  $AD \approx S/2$ . Подставляя все значения в  $(4.3)$ , получаем

$$
\frac{S}{2l} = \frac{h}{S} u \pi u \ h = \frac{S^2}{2l} \ . \tag{4.4}
$$

Подставляя (4.4) в (4.2), получаем

$$
v_{o6} = S\left(\frac{g}{l}\right)^{1/2}.
$$
 (4.5)

После подстановки (4.5) в (4.1) находим искомую формулу

$$
v = \frac{(M+m)}{m} \cdot S(g/l)^{1/2}.
$$
 (4.6)

Учитывая, что масса маятника много больше, чем масса пули (примерно в 1000 раз), можно принять:  $M + m = M$ . Тогда (4.6) принимает вид

$$
v = \frac{M}{m} \cdot S(g/l)^{1/2}.
$$
 (4.7)

Работа сводится к нахождению величин: М, т, S, l.

# 4.3 Описание экспериментальной установки

и методики эксперимента

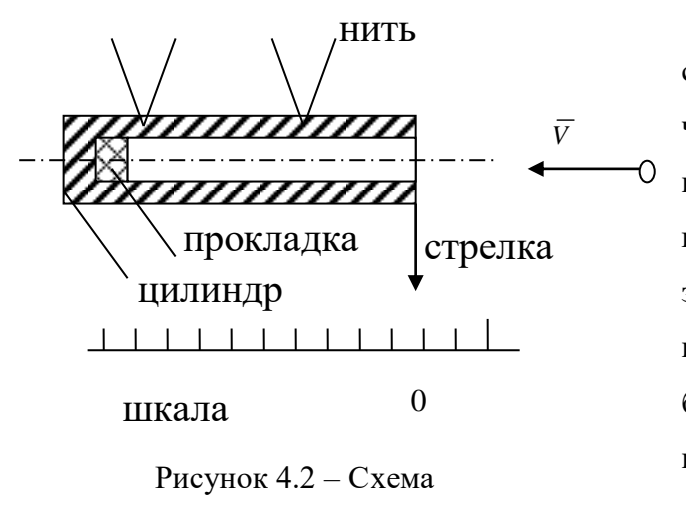

баллистического маятника

Баллистический маятник представляет собой металлический цилиндр, подвешенный на четырех нитях (рисунок 4.2). Снизу к цилиндру прикреплена стрелка, по которой отмечают его горизонтальное отклонение. Вблизи цилиндра закреплено пневматическое ружье, ствол которого находится в непосредственной близости от маятника. На столе под маятником находится шкала (линейка), укрепленная на ножках. Она может быть передвинута в любое место, что необходимо для установки линейки

так, чтобы стрелка маятника перед выстрелом пули указывала на нулевое деление. Это облегчает отсчет. Внутри цилиндра маятника, у его задней стенки, находится резиновая прокладка, в которой застревают пули и не вылетают обратно (условие неупругого удара). Вынимать пули нет необходимости, так как прибавка в массе маятника очень незначительна, порядка 0,1%, что в 40 – 50 раз меньше приборной погрешности.

# 4.4 **Задание и порядок выполнения работы**

1. Взять пули у преподавателя, определить их массы. Для этого необходимо установить нулевую точку по шкале весов, а затем найти массу каждой пули.

2. Установить стрелку баллистического маятника на нуль шкалы (передвигая шкалу). Зарядить ружье. Произвести выстрел, определить отклонение *S*. Отклонение измеряется и записывается для каждой пули отдельно.

3. Для каждой пули находится скорость *v* по формуле (4.7) и затем вычисляется среднее значение скорости. Полученные данные заносятся в таблицу.

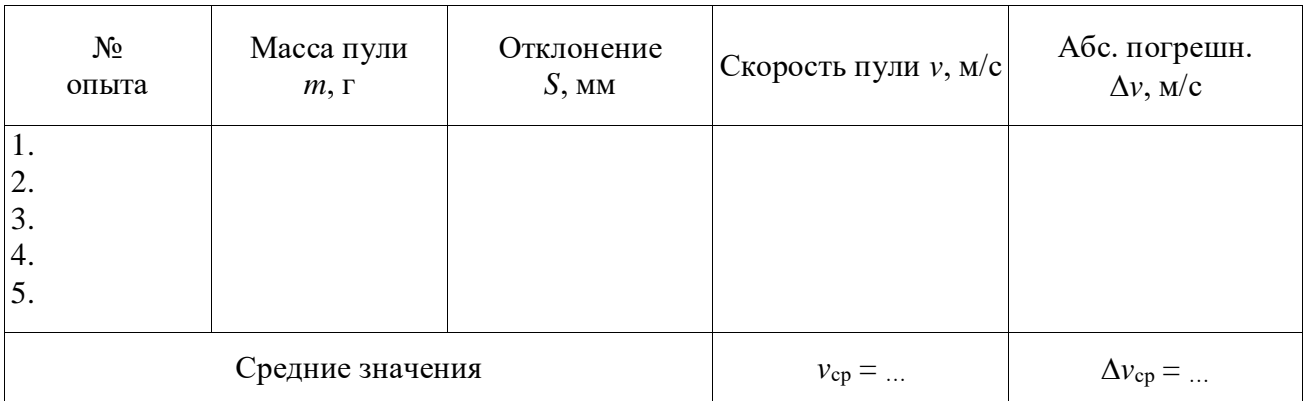

Способ первый.

Лля определения точности измерений вычисляется абсолютная погрешность каждого измерения по формуле

$$
\Delta v_i = |v_{cp} - v_i|, i = 1, 2, ..., n
$$

где  $n$  – число опытов. Затем определяется среднее значение абсолютной погрешности

$$
\Delta v_{cp} = \frac{1}{n} \sum_{i=1}^{n} \Delta v_i = \dots
$$

Ответ записывается в виде:  $v = v_{cp} \pm \Delta v_{cp} = ...,$  точность измерений (относительная погрешность)

$$
\mathcal{E} = \frac{\Delta v_{\tilde{n}\tilde{\delta}}}{v_{\tilde{n}\tilde{\delta}}} \cdot 100\% = \dots
$$

Способ второй.

В некоторых случаях получают очень близкие, даже одинаковые значения скорости пули во всех опытах и создается ошибочное представление о выполнении работы без погрешности. Но погрешность лежит не только в ошибках экспериментатора, но и в самом методе измерения, в недостатках приборов, применяемых в установках. Так, при измерении массы пули мы не можем гарантировать точность результата выше, чем это позволяет точность используемых весов. При использовании аналитических весов в качестве приборной ошибки при измерении массы пули следует применять величину  $\Delta m = 0.001$ г, а при использовании технических весов -  $\Delta m = 0.01$ г. Из таких же соображений можно определять минимально возможные погрешности и для других величин:  $\Delta S = 1$ мм,  $\Delta l = 1$ см.  $\Delta M = 1$ г. При использовании массы маятника можно пренебречь ее изменением за счет пуль, остающихся в маятнике. Исходя из абсолютных погрешностей каждой величины и используя формулу относительной погрешности, получаем выражение относительной погрешности измерения скорости пули как приборную погрешность установки

$$
\mathcal{E} = \frac{\Delta v}{v} = \frac{\Delta M}{m} + \frac{\Delta m}{m} + \frac{\Delta S}{S} + \frac{1}{2} \frac{\Delta l}{l}.
$$
 (4.8)

Вычисления по формуле (4.8) следует производить, используя данные одного из опытов и абсолютные погрешности величин, указанные выше. Затем вычисляется абсолютная погрешность косвенного измерения скорости пули по формуле

$$
\Delta v = v_{\rm cp} \cdot \varepsilon.
$$

В качестве окончательного ответа принимается результат, соответствующий большему значению относительной погрешности. Ответ записывается в виде

$$
v = v_{cp} \pm \Delta v = \dots, \ \mathcal{E} = \frac{\Delta v}{v} \cdot 100\% = \dots
$$

Примечание: особо тщательно следует измерять отклонение маятника, т.к. именно эта величина вносит наибольшую долю в общую относительную ошибку измерения скорости пули.

# 4.6 Содержание отчета

Отчет по лабораторной работе должен содержать следующие основные разделы:

- Наименование работы. 1.
- $2.$ Цель работы.
- $\mathcal{E}$ Перечень приборов и принадлежностей.
- $\overline{4}$ . Теоретическое введение.
- 5. Схема и описание экспериментальной установки.

Порядок выполнения работы, таблицы результатов прямых и косвенных 6. измерений.

 $7.$ Определение погрешности измерения (двумя способами).

 $8<sup>1</sup>$ Окончательный результат эксперимента с доверительным интервалом и точностной оценкой.

 $9<sub>1</sub>$ Выволы.

10. Ответ.

#### 4.7 Контрольные вопросы

1. Сформулируйте закон сохранения импульса.

2. Можно ли считать, что кинетическая энергия пули в случае неупругого удара полностью переходит в потенциальную энергию маятника?

- 3. Можно ли пользоваться формулой (4.7) в любом случае?
- 4. Вывести формулу относительной погрешности измерения по второму способу.

Список литературы, рекомендуемой к использованию по данной работе: [1-9]

# ЛАБОРАТОРНАЯ РАБОТА №5. ИЗУЧЕНИЕ ВРАЩАТЕЛЬНОГО ДВИЖЕНИЯ ТЕЛА

Цель работы: ознакомиться с методом определения осевых моментов инерции тел с помощью прибора Обербека.

#### 5.1 Оборудование и материалы

- 1. Прибор Обербека.
- 2. Грузы.
- 3. Секундомер.
- 4. Штангенциркуль.

#### 5.2 **Теоретическое введение**

Основное уравнение динамики вращательного движения твердого тела имеет вид

$$
J\epsilon = M,\tag{5.1}
$$

где *М* – момент внешних сил, вызывающих вращение тела;

- угловое ускорение тела;
- *J* момент инерции тела относительно оси вращения.

Как и масса тела в поступательном движении, осевой момент инерции тела является мерой его инертности во вращательном движении и определяется как сумма произведений массы каждой точки тела *m*i, на квадрат расстояния *r*i, от данной точки до оси вращения

$$
J = \sum_{i=1}^{n} m_i r_i^2
$$
 (5.2)

Для тел, представляющих из себя простые геометрические фигуры, вычисление по формуле (5.2) сводится к интегрированию. Для тел сложной формы, когда их невозможно разбить на простые по форме составные части, расчет по формуле (5.2) дает большую погрешность. В этом случае для определения осевых моментов инерции тел прибегают к экспериментальным методам. Одним из них является метод определения осевых моментов инерции тел с помощью прибора Обербека.

#### 5.3 Описание экспериментальной установки и методики

#### эксперимента

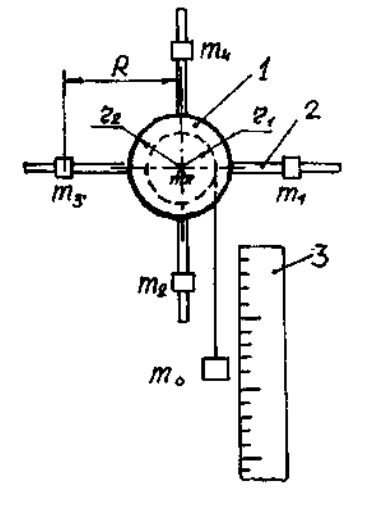

Схема прибора Обербека представлена на рисунке 5.1. Шкив 1 с четырьмя закрепленными на нем спицами 2 насажен на неподвижную горизонтальную ось. Шкив имеет две ступени радиусами *r*<sup>1</sup> и *r*2. На произвольном расстоянии *R* от оси вращения на спицах могут быть закреплены грузы *m*1, *m*2, *m*<sup>3</sup> и *m*<sup>4</sup> в виде втулок. Перемещая грузы вдоль спиц, можно легко изменять осевой момент инерции *J* крестообразного маховика. На

Рисунок 5.1 – Схема прибора Обербека

шкив намотана нить, к которой привязан груз то. Вертикальные перемещения груза то измеряются по шкале 3. В первом приближении на груз  $m_0$  действуют постоянные во времени силы, поэтому груз движется вниз равноускоренно с некоторым ускорением а.

В крайнем верхнем положении, когда груз то был еще неподвижен, система обладала потенциальной энергией

$$
\Pi_1 = m_0 g h_1,\tag{5.3}
$$

где  $h_1$  – высота падения груза  $m_0$  до точки, в которой он изменяет направление движения.

В крайнем нижнем положении груза то система обладает нулевой потенциальной энергией, а кинетическая энергия определяется выражением

$$
T = \frac{m_0 v^2}{2} + \frac{J\omega^2}{2},
$$
\n(5.4)

где  $v$  – скорость поступательного движения груза  $m_0$ ;

Ј - момент инерции крестообразного маховика относительно оси вращения;

ω - угловая скорость вращения маховика.

Потенциальная энергия  $\Pi_1$  системы расходуется на увеличение ее кинетической энергии Т и преодоление вредных сил сопротивления

$$
m_0 g h_1 = \frac{m_0 v^2}{2} + \frac{J \omega^2}{2} + F_T h_1, \tag{5.5}
$$

где  $F_{\rm T}$  – сила сопротивления (трения).

Силу трения  $F_{\rm T}$  можно вычислить из следующих соображений. Если дать возможность маховику продолжить вращение после полного разматывания нити, то груз  $m_0$ поднимается на высоту  $h_2 < h_1$  и остановится. В этот момент система будет иметь потенциальную энергию  $\Pi_2 = m_0 g h_2$ , а кинетическая энергия будет равна нулю. При этом  $\Pi_2$  $\langle \Pi_1$ . Убыль потенциальной энергии системы равна работе силы трения, т.е.

 $m_0 g h_1 - m_0 g h_2 = F_{\rm T} (h_1 + h_2)$ , или

$$
F_T = m_0 g \cdot \frac{h_1 - h_2}{h_1 + h_2} \tag{5.6}
$$

При равноускоренном движении груза то

$$
v = at,\t(5.7)
$$

$$
h = \frac{at^2}{2} \tag{5.8}
$$

Решая совместно (5.7) и (5.8), получаем выражение для скорости груза  $m_0$  в его низшем положении

$$
v = \frac{2h_1}{t},\tag{5.9}
$$

где *t* – время спускания груза.

Угловая скорость вращения маховика

$$
\omega = \frac{v}{r} \text{ mm}
$$

$$
\omega = \frac{2h_1}{rt} \tag{5.10}
$$

Подставляя (5.6), (5.9) и (5.10) в (5.5), получаем

$$
m_0 g h_1 = \frac{m_0 (2h_1)^2}{2t^2} + \frac{J}{2} \left(\frac{2h_1}{rt}\right)^2 + m_0 g \frac{(h_1 - h_2)h_1}{h_1 + h_2}.
$$

После преобразований получаем выражение для осевого момента инерции крестообразного маховика

$$
J = m_0 r^2 \left( g t^2 \frac{h_2}{(h_1 + h_2) h_1} - 1 \right),
$$
\n(5.11)

где *m*<sup>0</sup> – масса груза, привязанного к нити;

*r* – радиус той ступени шкива, на который наматывается нить;

*t* – время падения груза;

*h*<sup>1</sup> – высота падения груза;

*h*<sup>2</sup> – высота подъёма груза.

Измерения сводятся к нахождению величин *r*, *h*l, *h*2, *t*. Практически удобнее измерять не радиус *r*, а диаметр *d* = 2*r* шкива. Кроме того, в нашем случае

$$
gt^2 \frac{h_2}{h_1(h_1 + h_2)} >> 1,
$$

поэтому формула (5.11) приводится окончательно к следующему виду

$$
J = \frac{1}{4} m_0 d^2 g t^2 \frac{h_2}{h_1 (h_1 + h_2)}.
$$
 (5.12)

# 5.4 **Задание и порядок выполнения работы**

В работе необходимо найти осевые моменты инерции тел: маховика без грузов, маховика с грузами и отдельно – одного груза.

1. Определение осевого момента *J*<sup>1</sup> маховика без грузов.

1.1 Измеряют диаметр *d* той ступени шкива, на которую наматывается нить. Результат измерения заносят в таблицу 5.1.

1.2 Груз *m*0, масса которого дана в "Дополнительных указаниях" к работе, привязывают к нити в низшем положении и определяют, какая точка нити соответствует нулевому отсчету шкалы. Наматывая нить на шкив, устанавливают данную точку нити на отметку шкалы 100 см ( $h_i$  = 100 см). Намотку нити на шкив необходимо производить виток к витку. При намотке нити "внавал" радиус действия силы тяжести груза *m*<sup>0</sup> изменится.

1.3 Предоставив вращаться маховику под действием груза *m*0, определяют время *t* падения груза. Результат измерения заносят в таблицу 5.1.

1.4 Дав возможность маховику продолжить вращение по инерции после полного сматывания нити со шкива, определяют по шкале высоту подъема *h*<sup>2</sup> груза. Результат измерения заносят в таблицу 5.1.

Примечание: Для более точного замера величины *h*<sup>2</sup> на мгновение остановившийся маховик можно придержать рукой за спицу, тем самым зафиксировав груз *m*<sup>0</sup> в крайнем верхнем положении.

1.5 По формуле (5.12) определяют осевой момент инерции *J*<sup>i</sup> маховика без грузов, а результат заносят в таблицу 5.1.

1.6 Данный опыт повторяют 5 – 6 раз, а затем определяют среднее значение осевого момента инерции маховика по формуле

,

$$
J_{1cp} = \frac{1}{n} \sum_{i=1}^{n} J_{1i}
$$

где *n* – число опытов. Результат вычислений заносят в таблицу 5.1.

1.7 Определяют абсолютную погрешность *J*1i каждого косвенного измерения по формуле

 $\Delta J_{1i} = |J_{1cp} - J_{1i}|, i = 1, 2, ..., n.$ 

Результаты заносят в таблицу 5.1.

1.8 Определяют среднее значение абсолютной погрешности

$$
\Delta J_{1cp} = \frac{1}{n} \sum_{i=1}^{n} \Delta J_{1i}.
$$

Результат вычислений заносят в таблицу 5.1.

Таблица 5.1 – Определение осевого момента инерции маховика без грузов

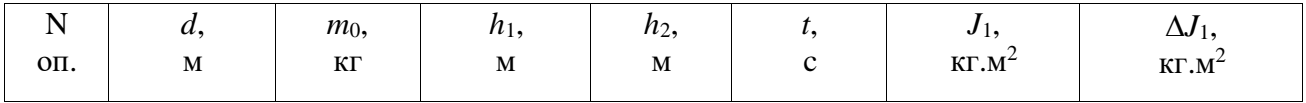

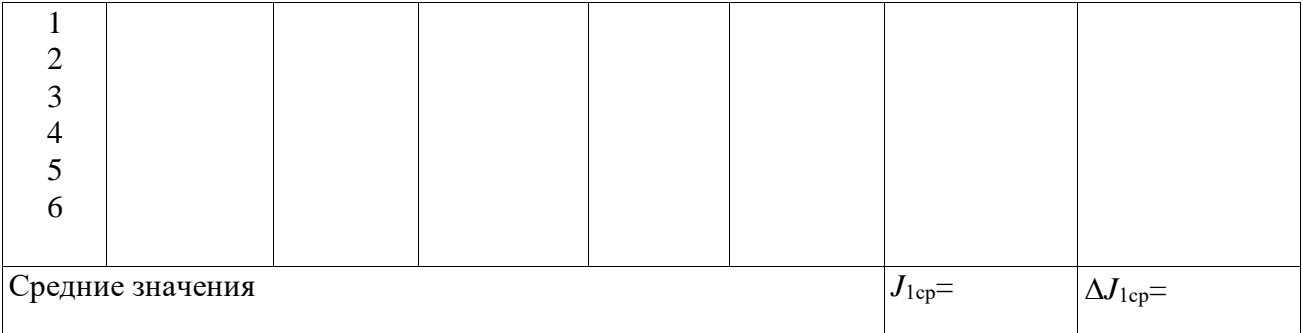

1.9 Определяют относительную погрешность косвенных измерений

$$
\mathcal{E}_1=\frac{\Delta J_{1\tilde{n}\tilde{\partial}}}{J_{1\tilde{n}\tilde{\partial}}}
$$

1.10 Результат измерений представляют в виде

$$
J_i = J_{1cp} \pm \Delta J_{1cp} = \dots
$$

Относительная погрешность

$$
\mathcal{E}_1 = \frac{\Delta J_{1\tilde{n}\tilde{\partial}}}{J_{1\tilde{n}\tilde{\partial}}} \cdot 100\% = \dots
$$

2. Определение осевого момента инерции *J*<sup>2</sup> маховика с грузами.

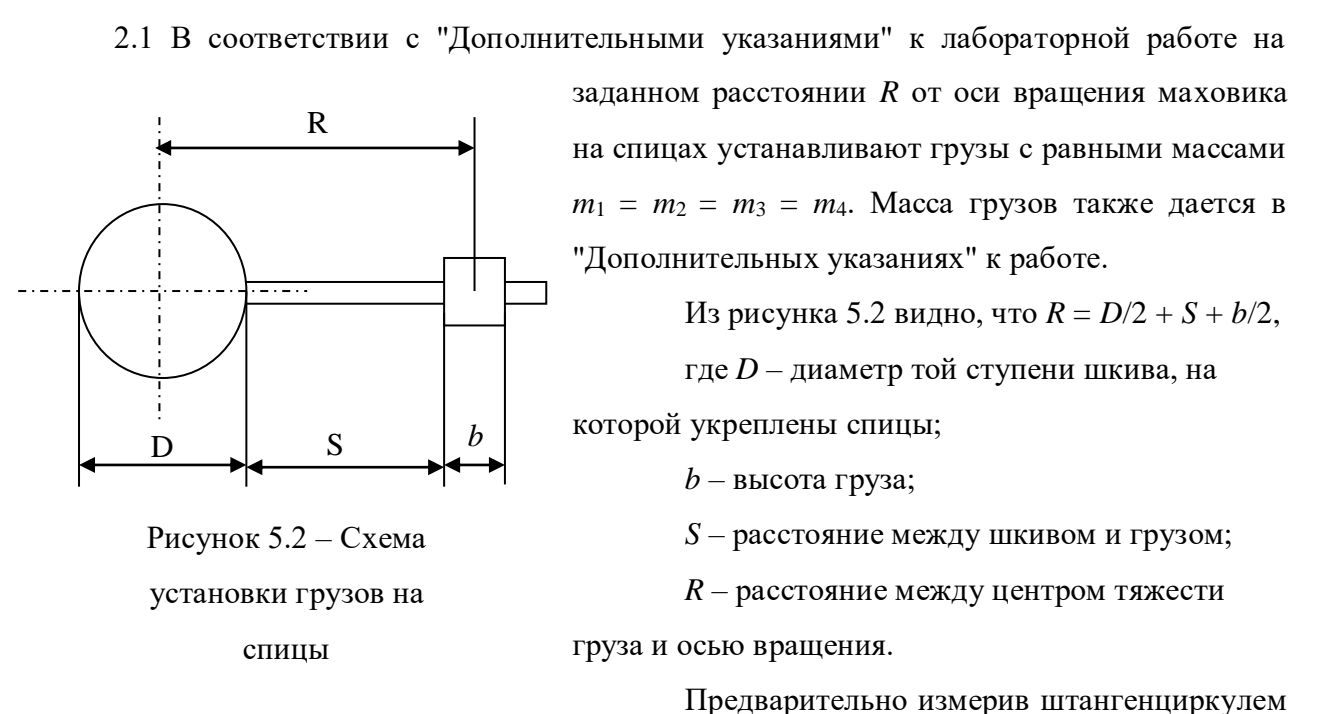

размеры *D* и *b*, необходимо установить на штангенциркуле число, соответствующее размеру

$$
S=R-\frac{D}{2}-\frac{b}{2}.
$$

Затем, подставляя штангенциркуль к каждой спице, закрепляют грузики на указанном расстоянии *S* от обода шкива.

2.2 Привязывают к концу нити другой груз, масса которого то дается в "Дополнительных указаниях" к работе.

Затем по методике, изложенной в п. 1.2 - 1.9, проводят  $5 - 6$  опытов, результаты которых заносят в таблицу 5.2.

Таблица 5.2 – Определение осевого момента инерции маховика с грузами

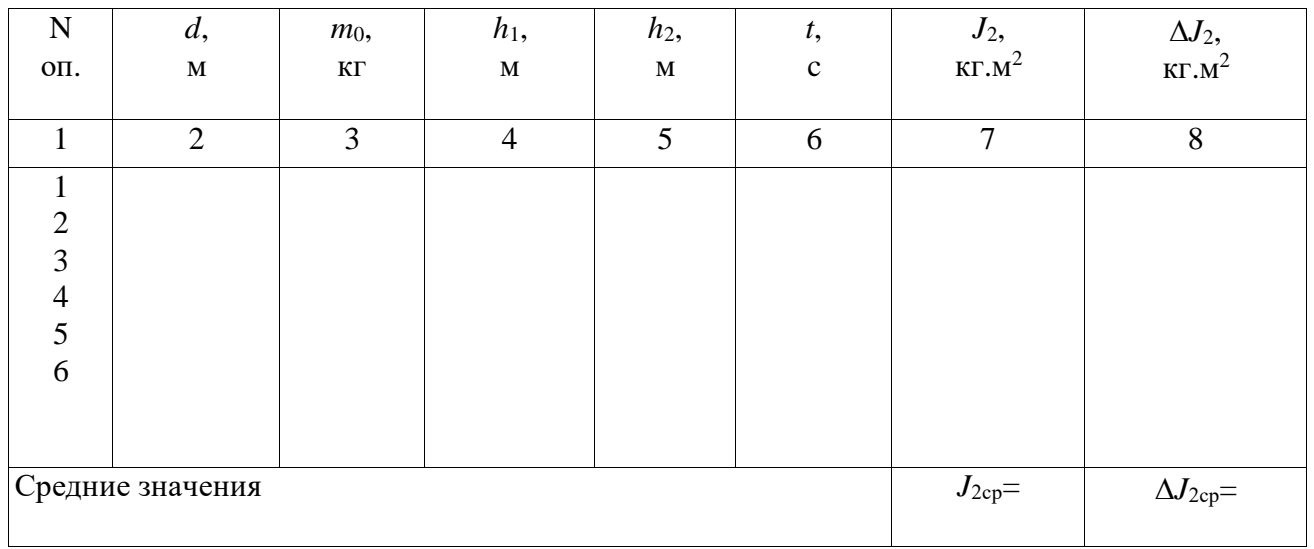

2.3 Окончательный результат измерения представляют в виде

$$
J_2 = J_{2cp} \pm \Delta J_{cp} = \dots
$$

Относительная погрешность  $\mathcal{E}_2 = \frac{\Delta J_{2\tilde{n}\tilde{\sigma}}}{J_{2\tilde{n}\tilde{\sigma}}} \cdot 100\% = ...$ 

3. Определение момента инерции груза, закрепленного на спице, относительно оси вращения маховика.

Экспериментальный способ

Момент инерции  $J_2$  больше момента инерции  $J_1$  на величину момента инерции четырех равных грузов. Поэтому

$$
J_{zp}^{3\kappa cn} = \frac{J_2 - J_1}{4} = \frac{J_{2cp} - J_{1cp}}{4}
$$

Относительная погрешность косвенного измерения при экспериментальном способе определяется по формуле

$$
\mathcal{E}_{zp}^{9\kappa c n} = \frac{\Delta J_{2cp} + \Delta J_{1cp}}{J_{2cp} - J_{1cp}}
$$

Абсолютная погрешность измерения при экспериментальном способе равна

$$
\Delta J_{zp}^{3\kappa cn} = J_{zp}^{3\kappa cn} \cdot \varepsilon_{zp}^{3\kappa cn}.
$$

Окончательный результат представляют в виде

$$
J_{zp}^{3\kappa cn} = \dots \pm \dots , \varepsilon = \dots \frac{9}{6}.
$$

Теоретический способ

В первом приближении можно принять груз, закрепленный на спице за точечную массу. Тогда можно записать.

$$
J_{zp}^{meop} \approx m_1 R^2
$$

 $\Pi$ <sub>0</sub> известным правилам определяется относительная погрешность при теоретическом способе

$$
J_{zp}^{meop} = \frac{\Delta J_{zp}^{meop}}{J_{zp}^{meop}} = \frac{\Delta m_1}{m_1} + 2\frac{\Delta R}{R}
$$

Значения абсолютных погрешностей  $\Delta m_1$  и  $\Delta R$  также приводятся в "Дополнительных указаниях" к работе.

Затем определяется абсолютная погрешность измерения при теоретическом способе

$$
\Delta J_{\text{zp}}^{\text{meop}} = J_{\text{zp}}^{\text{meop}} \cdot \varepsilon_{\text{zp}}^{\text{meop}}.
$$

Окончательный результат представляют в виде

$$
\Delta J_{cp}^{meop} = \dots \pm \dots.
$$

$$
\varepsilon = \frac{\Delta J_{cp}^{meop}}{J_{cp}^{meop}} \cdot 100\% = \dots
$$

# 5.5 Выводы

При формировании выводов необходимо обратить внимание на значения осевого момента инерции груза, определенные экспериментальным и теоретическим способами, на абсолютные и относительные погрешности измерений этими двумя способами. Следует дать объяснение расхождению полученных результатов.

# $5.6$  OTBeT

Полный результат проведенных экспериментов представляют в виде

$$
J_1 = J_{1\tilde{n}\tilde{\delta}} \pm \Delta J_{1\tilde{n}\tilde{\delta}} = \dots, \varepsilon_1 = \dots \frac{9}{6}.
$$
  

$$
J_2 = J_{2\tilde{n}\tilde{\delta}} \pm \Delta J_{2\tilde{n}\tilde{\delta}} = \dots, \varepsilon_2 = \dots \frac{9}{6}.
$$

$$
J_{\tilde{a}\tilde{\partial}}^{\gamma\tilde{e}\tilde{\partial}\tilde{n}} \pm \Delta J_{\tilde{a}\tilde{\partial}}^{\gamma\tilde{e}\tilde{n}\tilde{n}} = \dots, \quad \varepsilon_{\tilde{a}\tilde{\partial}}^{\gamma\tilde{e}\tilde{n}\tilde{n}} = \dots, \quad \varepsilon_{\tilde{a}\tilde{\partial}}^{\gamma\tilde{e}\tilde{n}\tilde{n}} = \dots, \quad \varepsilon_{\tilde{a}\tilde{\partial}}^{\gamma\tilde{e}\tilde{n}\tilde{\partial}} = \dots, \quad \varepsilon_{\tilde{a}\tilde{\partial}}^{\gamma\tilde{e}\tilde{n}\tilde{\partial}} = \dots, \quad \varepsilon_{\tilde{a}\tilde{\partial}}^{\gamma\tilde{e}\tilde{n}\tilde{\partial}} = \dots, \quad \varepsilon_{\tilde{a}\tilde{\partial}}^{\gamma\tilde{e}\tilde{n}\tilde{\partial}} = \dots, \quad \varepsilon_{\tilde{a}\tilde{\partial}}^{\gamma\tilde{e}\tilde{n}\tilde{\partial}} = \dots, \quad \varepsilon_{\tilde{a}\tilde{\partial}}^{\gamma\tilde{e}\tilde{n}\tilde{\partial}} = \dots, \quad \varepsilon_{\tilde{a}\tilde{\partial}}^{\gamma\tilde{e}\tilde{n}\tilde{\partial}} = \dots, \quad \varepsilon_{\tilde{a}}^{\gamma\tilde{e}\tilde{n}\tilde{\partial}} = \dots, \quad \varepsilon_{\tilde{a}}^{\gamma\tilde{e}\tilde{n}\tilde{\partial}} = \dots, \quad \varepsilon_{\tilde{a}}^{\gamma\tilde{e}\tilde{n}\tilde{\partial}} = \dots, \quad \varepsilon_{\tilde{a}}^{\gamma\tilde{e}\tilde{n}\tilde{\partial}} = \dots, \quad \varepsilon_{\tilde{a}}^{\gamma\tilde{e}\tilde{n}\tilde{\partial}} = \dots, \quad \varepsilon_{\tilde{a}}^{\gamma\tilde{e}\tilde{n}\tilde{\partial}} = \dots, \quad \varepsilon_{\tilde{a}}^{\gamma\tilde{e}\tilde{n}\tilde{\partial}} = \dots, \quad \varepsilon_{\tilde{a}}^{\gamma\tilde{e}\tilde{n}\tilde{\partial}} = \dots, \quad \varepsilon_{\tilde{a}}^{\gamma\tilde{e}\tilde{n}\tilde{\partial}} = \dots, \quad \varepsilon_{\tilde{a}}^{\gamma
$$

#### 5.7 **Содержание отчета**

Отчет по лабораторной работе должен содержать следующие основные разделы.

- 1. Наименование работы.
- 2. Цель работы.
- 3. Перечень приборов и принадлежностей.

4. Описание экспериментальной установки (прибора Обербека) и методики опыта, расчетная формула для определения осевого момента инерции маховика.

- 5. Порядок проведения работы, таблицы результатов измерений.
- 5.1 Экспериментальное определение осевого момента инерции маховика без грузов.
- 5.2 Экспериментальное определение осевого момента инерции маховика с грузами.
- 5.3 Определение осевого момента инерции груза экспериментальным способом.
- 5.4 Определение осевого момента инерции груза теоретическим способом.

Во всех четырех случаях определяются абсолютные и относительные погрешности измерений.

- 6. Ответ.
- 7. Выводы.

#### 5.8 **Контрольные вопросы**

1. Как в опыте учитывается влияние вредных сил сопротивления движению системы?

2. Как формулируется закон сохранения энергии с учетом работы диссипативных сил?

3. Сформулируйте и докажите теорему Штейнера-Гюйгенса.

4. Что характеризует осевой момент инерции твердого тела?

5. Выведите формулы относительной погрешности измерения осевого момента инерции груза экспериментальным и теоретическим способами.

6. Оцените относительную погрешность измерения осевого момента инерции маховика, обусловленную приборными ошибками экспериментальной установки. Сравните эту погрешность с той, что получена в процессе эксперимента.

#### **Список литературы**

1. Трофимова, Т. И. Физика : учебник : для студентов вузов, обучающихся по техн. напр. подготовки / Т.И. Трофимова. - 2-е изд., перераб. и доп. - Москва : Академия, 2013. - 346 с. : ил. - (Высшее профессиональное образование) (Бакалавриат). - Предм. указ.: с. 330-339. - ISBN 978-5-7695-9820-3.

2. Трофимова, Т. И. Курс физики с примерами решения задач : учебник : В 2-х т. / Т.И. Трофимова, А.В. Фирсов, Т. 1. - М. : Кнорус, 2015. - 584 с. - (Бакалавриат). - Прил.: с. 575- 577. - ISBN 978-5-406-04427-8.

 3. Трофимова, Т. И. Курс физики с примерами решения задач : учебник : в 2 т. / Т.И. Трофимова, А.В. Фирсов, Т. 2. - М. : КНОРУС, 2013. - 378 с. : прил. - (Бакалавриат). - ISBN 978-5-406-00339-8. - ISBN 978-5-406-00341-

# **ЛАБОРАТОРНАЯ РАБОТА №6. ОПРЕДЕЛЕНИЕ УСКОРЕНИЯ СВОБОДНОГО ПАДЕНИЯ МЕТОДОМ ОБОРОТНОГО МАЯТНИКА**

**Цель работы**: ознакомиться с одним из косвенных методов определения ускорения свободного падения, с колебательным движением физического маятника; оценить результаты измерений и рассчитать погрешности.

#### 6.1 **Оборудование и материалы**

- 1. Оборотный маятник.
- 2. Масштабная линейка.
- 3. Секундомер.

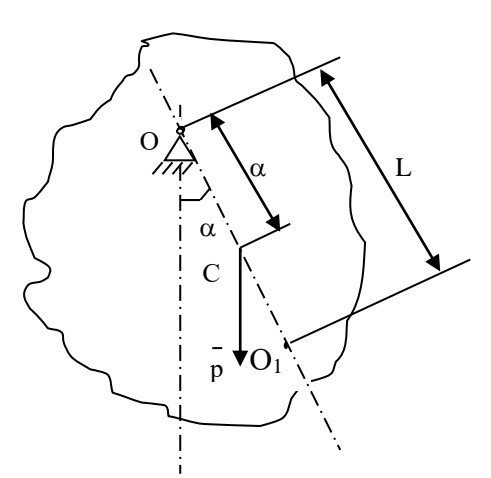

# 6.2 **Теоретическое введение**

Физический маятник – это твердое тело, совершающее под действием силы тяжести колебания вокруг неподвижной горизонтальной оси. проходящей через точку 0, не совпадающую с центром масс *С* тела (рисунок 6.1). Колебания физического маятника описываются основным уравнением динамики вращательного движения твердого тела

$$
J_0 \ddot{\alpha} = M_0^e \tag{6.1}
$$

Рисунок 6.1 – Схема физического маятника

тела относительно оси вращения;

 $M_0$  – момент внешних сил относительно оси вращения;

– угол отклонения маятника от положения равновесия.

В нашем случае

$$
M_0^e = -mg \ a \ sin\alpha, \tag{6.2}
$$

где  $m$  – масса тела;

 $g$  – ускорение свободного падения;

 $a$  – расстояние между точкой подвеса  $O$  и центром масс  $C$  тела.

Знак минус в (6.2) указывает, что направления отсчета угла α и вращательного воздействия силы тяжести всегда противоположны. С учетом (6.2) уравнение (6.1) принимает вид

$$
J_0 \ddot{\alpha} + mga \sin \alpha = 0 \tag{6.3}
$$

При малых колебаниях маятника  $sin\alpha \approx \alpha$  и (6.3) приводится к дифференциальному уравнению, описывающему гармонические колебания

$$
\ddot{\alpha} + k^2 \alpha = 0, \tag{6.4}
$$

где  $k$  – круговая (циклическая) частота колебаний маятника, равная числу колебаний за время 2 $\pi$  секунд и определяемая по формуле

$$
k = \left(\frac{mga}{J_0}\right)^{1/2}.\tag{6.5}
$$

Как известно из теории обыкновенных дифференциальных уравнений, решение дифференциального уравнения (6.4) имеет вид

$$
\alpha = \alpha_0 \cos(kt + \varphi), \tag{6.6}
$$

где  $\alpha_0$  – амплитуда колебаний;

 $\varphi$  – начальная (при  $t = 0$ ) фаза колебаний.

Период колебаний физического маятника

$$
T = \frac{2\pi}{k} = 2\pi \left(\frac{J_0}{mga}\right)^{1/2} \tag{6.7}
$$

$$
T = 2\pi \left(\frac{L}{g}\right)^{1/2},\tag{6.8}
$$

или

где приведенная длина L физического маятника определяется по формуле

$$
L = \frac{J_0}{ma} \tag{6.8. a}
$$

Точка *О*1, лежащая на прямой *ОС* на расстоянии *L* от точки подвеса *О* (рисунок 6.1), называется центром качаний физического маятника. Согласно теореме Штейнера-Гюйгенса момент инерции маятника относительно оси вращения

$$
J_0 = J_C + ma^2 \tag{6.9}
$$

где  $J_{\rm C}$  – момент инерции маятника относительно оси, параллельной оси вращения и проходящей через центр масс *С* маятника.

Подставляя (6.9) в (6.8.а) получаем

$$
L = \frac{J_0}{m} = \frac{J_c + ma^2}{ma} = a + \frac{J_c}{ma} > a,
$$

т.е. отрезок *ОО*<sup>1</sup> всегда больше *ОС*. Точка подвеса *О* маятника и центр качания *О*<sup>1</sup> взаимозаменяемы: если точку подвеса перенести в центр качаний, то прежняя точка подвеса *О* станет новым центром качаний, а период колебаний физического маятника не изменится.

Приведенная длина *L* физического маятника имеет следующий физический смысл: это длина такого математического маятника (материальной точки, подвешенной на невесомой нерастяжимой нити), период колебаний которого совпадает с периодом колебаний данного физического маятника.

Соотношение (6.7) может быть использовано для определения ускорения свободного падения *g*. Для этого необходимо измерить *Т*, *J*0, *a* и выразить через них *g* с помощью формулы (6.7). Однако достаточно точно можно измерить для физического маятника только период колебаний *Т*, а величины *J*<sup>0</sup> и *a* с высокой точностью измерить не удается. Например, для нахождения расстояния *а* необходимо предварительно определить положение центра масс *С*, что сделать точно довольно трудно.

С этой точки зрения более предпочтительной является формула (6.8), не содержащая величины *J*<sup>о</sup> и *a*. Из нее вытекает следующее выражение для ускорения свободного падения

$$
g = \frac{4\pi^2}{T^2}L\,. \tag{6.10}
$$

Как видно из (6.10), для нахождения g достаточно измерить только две величины: период колебаний *Т* и приведенную длину *L* физического маятника. Суть метода оборотного маятника заключается в том, что обе эти величины определяются путем прямых измерений. В частности, приведенная длина *L* измеряется как расстояние между точкой подвеса *O* и центром качаний *O*<sup>1</sup> (рисунок 6.1), положение которого определяется экспериментально следующим образом. Сначала опытным путем находят период *Т* колебаний маятника относительно старой точки подвеса *O* (случай 1). Затем маятник разворачивают на 180° и

путем последовательного приближения, изменяя положение новой точки подвеса *O*<sup>1</sup> (старого центра качаний) добиваются того, чтобы период колебаний во втором случае был равен периоду колебаний в первом случае. Естественно, добиться полного совпадения периодов колебаний практически очень сложно. Поэтому следует выяснить, при каких условиях небольшое расхождение  $\Delta T$  периодов колебаний приведет к незначительной погрешности величины *L*, *а*, следовательно, и *g*.

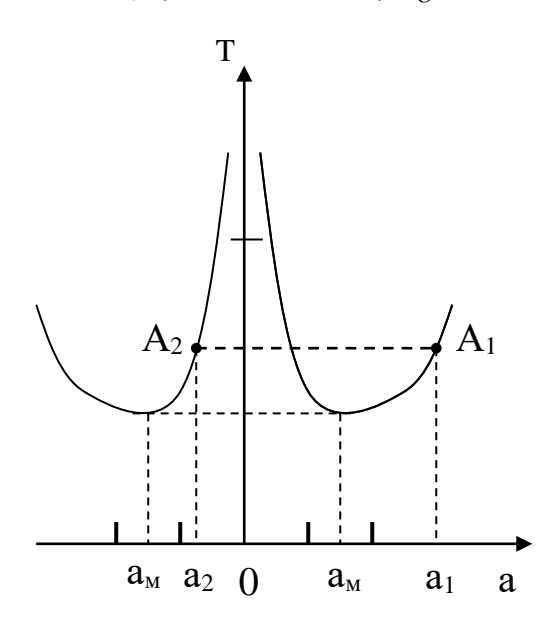

Рисунок 6.2 – Схема определения приведенной длины физического маятника

После подстановки (6.9) в (6.7)

получаем

$$
T = 2\pi \left(\frac{1}{g} \left(\frac{J_c}{ma} + a\right)\right)^{1/2}.
$$

Качественный характер зависимости *Т*(*a*) изображен на рисунке 6.2. Ввиду взаимозаменяемости центра *O*<sup>1</sup> и точки подвеса *O* в (6.11) величина *а* должна быть взята по модулю и график зависимости *Т*(а) имеет две симметричные ветви, соответствующие положению точки подвеса слева и справа от центра масс *С* маятника. Из графика видно, что по каждую сторону от центра масс маятника имеется по два положения точки подвеса, при которых периоды колебаний маятника

совпадают. При  $|a| \to 0$  и при  $|a| \to \infty$  период колебаний  $T \to \infty$ , а при некотором значении  $a = a_m = a_{min}$ ,  $T = T_m = T_{min}$ . Совершенно очевидно, что в процессе эксперимента ни в коем случае нельзя находиться вблизи минимумов функции *Т*(*a*), т.к. малое расхождение периодов колебаний  $\Delta T$  приводит к большому изменению  $\Delta a$  и, следовательно, к большой погрешности в определении *L* и *g.*

Точка *А*<sup>1</sup> на рисунке 6.2 соответствует положению старой точки подвеса *О*, а точка *А*<sup>2</sup> – положению новой точки подвеса (старого центра качаний) *О*1. Очевидно, что  $L$  =/  $a_{\rm l}$  /+ /  $a_{\rm 2}$  / . Таким образом, нужно выбирать такие положения точек подвеса (старой и новой), чтобы размеры *a*<sup>1</sup> и *a*<sup>2</sup> как можно больше отличались друг от друга. Если для данного физического маятника размер *а*<sup>1</sup> увеличивать, то размер *а*<sup>2</sup> будет автоматически уменьшаться (рисунок 6.2). Чтобы максимально удалиться от минимумов зависимости *Т*(*а*), нужно заранее задать как можно большее значение размеру *а*1.

#### 6.3 Описание экспериментальной установки

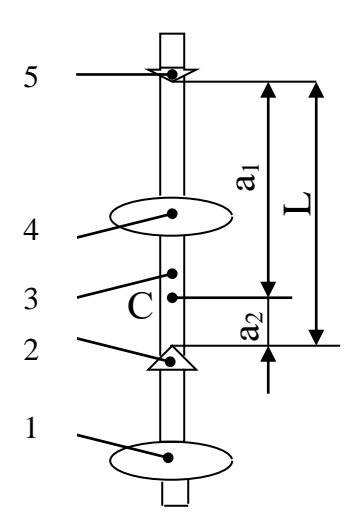

Рисунок 6.3 – Схема оборотного маятника

Схема оборотного маятника представлена на рисунке 6.3. Маятник состоит из металлического стержня 3 длиной более 1 м, на поверхности которого нанесена масштабная шкала, грузов 1 и 4 в виде чечевиц, а также опорных призм 2 и 5. Грузы и призмы могут перемещаться по стержню и закрепляться в любом положении. Маятник ребром опорной призмы устанавливается на подставку, жестко связанную с массивным основанием, и приводится в колебание. Амплитуда колебаний не должна превышать 4°...5°, чтобы выполнилось условие малых колебаний. Подвижные грузы закрепляют на стержне в несимметричных положениях (рисунок 6.3): груз  $1 - y$  конца стержня, а груз  $4 - B\overline{0}$ лизи его

центра. В этом случае центр масс *С* маятника находится между подвижными грузами и смещен относительно середины стержня. Опорная призма 5 закреплена у верхнего конца стержня, т.е. на возможно большем расстоянии *а*<sup>1</sup> от центра масс *С* маятника. Опорная призма 2 закрепляется между грузами 1 и 4.

#### 6.4 **Задание и порядок выполнения работы**

1. Опереть маятник на призму 5 и ввести его в режим малых колебаний.

2. С помощью секундомера замерить время *t*<sup>1</sup> полных 50 колебаний маятника. Опыт повторить 3 – 5 раз. Вычислить  $t_{1cp}$ , а затем определить период  $T_1$  колебаний маятника:  $T_1$  =  $t_{1cp}$  / 50.

3. Не изменяя положения грузов 1 и 4, маятник развернуть и опереть его на призму 2.

4. В этом положении призмы определить период колебаний маятника  $T_2^{(1)}$  по времени 10 его полных колебаний.

5. Если  $T_2^{(1)}$  >  $T_1$ , то призму 2 следует передвинуть дальше от центра масс  $C$  и снова определить период колебаний маятника  $\mathit{T_2}^{(2)}$  во втором приближении.

Если же  $T_2^{(1)} < T_1$ , то призму следует передвинуть ближе к центру масс  $C$  и также определить период колебаний  $T_2^{(2)}$ .

Таким путем, методом последовательных приближений, добиться совпадения периодов колебаний  $T_1$  и  $T_2$  с точностью до  $(1....2)\cdot 10^{‐3}$  с.

7. Для окончательного положения призмы 2 (размера *а*2, рисунок 6.3) уточнить

период колебаний  $T_2$  маятника по п.5.2, т.е.  $T_2 = t_{2cp}/50$ , где  $t_{2cp}$  определить по результатам трех опытов.

8. Масштабной линейкой с точностью до 1 мм измерить приведенную длину L маятника, равную расстоянию между ребрами опорных призм (рисунок 6.3).

9. По формуле (6.10) определить значение ускорения свободного падения  $g_{3\text{kcm}}$ приняв  $T_1 = T_2 = T$ .

# 6.5 Определение погрешности измерения

1. По известной методике из (6.10) вывести формулу относительной погрешности

$$
\frac{\Delta g}{g} = \frac{\Delta L}{L} + 2\frac{\Delta T}{T}
$$

2. Приняв  $\Delta L = 1$  мм,  $\Delta T = |T_1 - T_2|$ , вычислить относительную погрешность  $\varepsilon =$  $\Delta g/g.$ 

3. Вычислить абсолютную погрешность измерения:  $\Delta g = \varepsilon_{g_{3\text{kcn}}}$ 

#### 6.6 Выволы

Оценить полученный результат  $g_{\text{3kcl}}$ , сравнив его с известным значением  $g =$ 9,81м/с<sup>2</sup>. Если расхождение значительное (более 5%), то попытаться дать этому объяснение.

# $6.7$  Ответ

Ответ записать в виде: 
$$
g = g_{\text{3kcn}} \pm \Delta g = \dots
$$
;  $\epsilon = \frac{\Delta g}{g} \cdot 100\% = \dots$ .

# 6.8 Содержание отчета

Отчет по лабораторной работе должен содержать следующие основные разделы:

- 1. Наименование работы.
- 2. Цель работы.

3. Описание экспериментальной установки и методики опыта, расчетную формулу для определения g.

4. Порядок проведения работы, вычисление ускорения свободного падения  $g$ , таблицы результатов измерений.

5. Определение погрешности измерения.

6. Выводы.

7. Ответ.

### 6.9 **Контрольные вопросы**

1. Почему маятник называется оборотным?

2. Что называется приведенной длиной физического маятника, и каков ее физический смысл?

3. Что называется периодом колебаний маятника?

4. Что такое циклическая (круговая) частота колебаний?

5. Подумайте, можно ли получить искомый результат, если опыт провести несколько иначе: груз 4 и опорные призмы 2 и 5 закрепить неподвижно, а груз 1 от опыта к опыту перемещать по стержню 3 (рисунок 6.3)?

# **10. Список литературы**

- 11. 1. Трофимова, Т. И. Физика : учебник : для студентов вузов, обучающихся по техн. напр. подготовки / Т.И. Трофимова. - 2-е изд., перераб. и доп. - Москва : Академия, 2013. - 346 с. : ил. - (Высшее профессиональное образование) (Бакалавриат). - Предм. указ.: с. 330-339. - ISBN 978-5-7695-9820-3.
- 12. 2. Трофимова, Т. И. Курс физики с примерами решения задач : учебник : В 2-х т. / Т.И. Трофимова, А.В. Фирсов, Т. 1. - М. : Кнорус, 2015. - 584 с. - (Бакалавриат). - Прил.: с. 575-577. - ISBN 978-5-406-04427-8.

13. 3. Трофимова, Т. И. Курс физики с примерами решения задач : учебник : в 2

т. / Т.И. Трофимова, А.В. Фирсов, Т. 2. - М. : КНОРУС, 2013. - 378 с. : прил. -

(Бакалавриат). - ISBN 978-5-406-00339-8. - ISBN 978-5-406-00341-

# **ЛАБОРАТОРНАЯ РАБОТА № 7. ИЗУЧЕНИЕ СВОБОДНЫХ ЗАТУХАЮЩИХ КОЛЕБАНИЙ ПРУЖИННОГО МАЯТНИКА**

**Цель работы**: Ознакомиться с методикой исследования свободных затухающих колебаний, определить логарифмический декремент затухания колебаний и коэффициент вязкого сопротивления колебаниям.

## 7.1 **Оборудование и материалы**

- 1. Штатив.
- 2. Сосуд с жидкостью.
- 3. Набор пружин и грузов.
- 4. Секундомер.
- 5. Линейка.
- 6. Рячажные весы.

Пусть груз массой *m* подвешен на пружине с жесткостью *k* (рисунок 7.1). В положении статического равновесия сила тяжести груза те уравновешивается силой

упругости  $k\lambda$ <sub>ст</sub>, т.е.

$$
\begin{array}{c|c}\n\hline\nI_0 & & \\
\hline\n\lambda_{cr} & & \\
\hline\nX & & \n\end{array}
$$

где  $\lambda_{cr}$  – статическое удлинение пружины. В этом положении пружинного маятника (в точке О) помещаем начало отсчета, и ось х направляем в сторону удлинения пружины. Второй закон Ньютона в проекции на ось Ох в произвольный момент времени имеет вид

 $mg = k\lambda_{\text{cr}},$ 

$$
m\frac{d^2x}{dt^2}=mg-F_{\delta i\delta}\,,
$$

$$
F_{\text{M}} = k(\lambda_{\text{cm}} + x) = k\lambda_{\text{cm}} + kx
$$

Тогда 
$$
m \frac{d^2 x}{dt^2} = mg - k\lambda_{\tilde{n}\tilde{\partial}} - kx_{,\text{или}}
$$

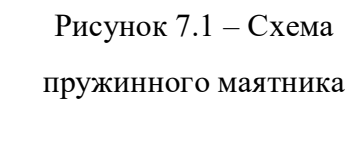

 $m\frac{d^2x}{dt^2} = -kx,$ 

ИЛИ

$$
\frac{d^2x}{dt^2} + \omega_0^2 x = 0,
$$
\t(7.1)

где  $\omega_0 = \sqrt{\frac{k}{m}}$  – круговая (циклическая) частота свободных незатухающих

колебаний пружинного маятника (собственная частота).

Уравнение (7.1) - это дифференциальное уравнение свободных незатухающих колебаний, общее решение которого имеет вид

$$
\tilde{\sigma} = \hat{A}\cos(\omega_0 t + \varphi) \tag{7.2}
$$

График гармонических колебаний представлен на рисунке 7.2.

Здесь А - амплитуда колебаний (наибольшее смещение груза от равновесного положения),  $T_0$  - период колебаний, который с частотой v и круговой частотой  $\omega_0$  связан соотношением

$$
\dot{O}_0 = \frac{1}{\nu} = \frac{2\pi}{\omega_0}.
$$
 (7.3)

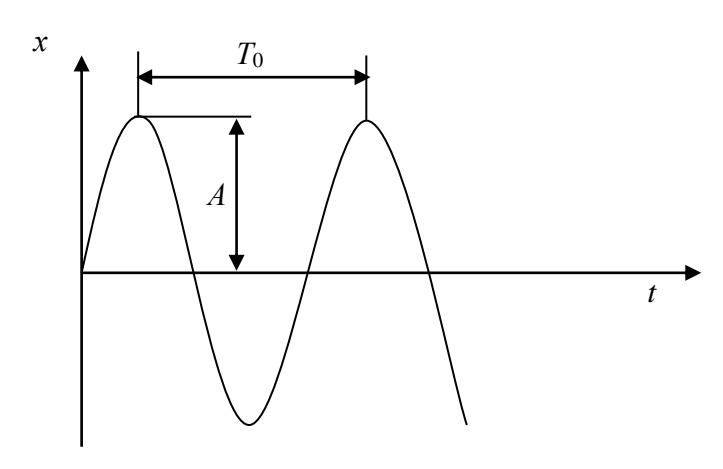

Рисунок 7.2 – График незатухающих гармонических колебаний

Отсюда следует, что если частота колебаний *υ* численно равна числу колебаний за 1 секунду, то круговая частота ω равна числу колебаний за 2π секунд.

Из вышеуказанного следует, что в случае вертикального расположения пружинного маятника уравнения (7.1) и (7.2) имеют тот же вид, что и при горизонтальном расположении маятника. При вертикальном расположении маятника

на груз действует постоянная во времени сила тяжести *mg*, которая смещает положение равновесия, около которого происходят гармонические колебания, на величину  $\,\lambda_{\hskip.75pt\bar{\hskip-1.2pt}\hskip.4pt\bar}\,=\frac{mg}{k}$  .

В случае, когда колебания груза происходят в вязкой среде, на груз, кроме силы упругости, силы тяжести и выталкивающей силы Архимеда, действует еще сила вязкого трения  $F_{\text{tp}} = \gamma V$ , которая пропорциональна скорости движения  $\mathcal{V} = \frac{d\mathcal{U}}{dt}$  $V = \frac{dx}{dt}$  и направлена в сторону, противоположную движению груза. Здесь γ – коэффициент вязкого сопротивления колебаниям, который зависит от размеров и формы тела. Второй закон Ньютона в проекции на ось *Ох* имеет вид

$$
m\frac{d^2x}{dt^2} = mg - k(\lambda_{\tilde{n}\tilde{\delta}} + \tilde{o}) - \gamma\frac{dx}{dt} - F_A,
$$
\n(7.4)

 $r_{\text{H}}$ е  $k\lambda_{c\delta} = mg - F_A$ .

После преобразований получаем дифференциальное уравнение затухающих колебаний

$$
\frac{d^2x}{dt^2} + 2\delta \frac{dx}{dt} + \omega_0^2 \tilde{\sigma} = 0, \qquad (7.5)
$$

где 
$$
\delta = \frac{\gamma}{2m}
$$
 – коэффициент загухания, [δ] = c<sup>-1</sup>,  
 $\omega_0 = \sqrt{\frac{k}{m}}$  – собственная круговал частота.

В случае малого сопротивления, когда  $\delta < \omega_0$ , решение дифференциального

уравнения (7.5) имеет вид

$$
\tilde{\sigma} = \hat{A}_0 \mathring{a}^{-\delta t} \cos(\omega t + \varphi), \tag{7.6}
$$

где  $A_0$  – начальная амплитуда колебаний,

 $\dot{A}_{\scriptscriptstyle \Omega} \mathring{a}^{-\delta t}$  – убывающая со временем амплитуда колебаний,

ω – круговая частота затухающих колебаний, которая определяется по формуле

$$
\omega = \sqrt{\omega_0^2 - \delta^2} \tag{7.7}
$$

График функции (7.6) показан на рисунке 7.3.

Период затухающих колебаний равен

$$
\dot{O} = \frac{2\pi}{\omega} = \frac{2\pi}{\sqrt{\omega_0^2 - \delta^2}}\tag{7.8}
$$

Сравнивая формулы (7.3) и (7.8), получаем, что период затухающих колебаний несколько больше периода незатухающих колебаний.

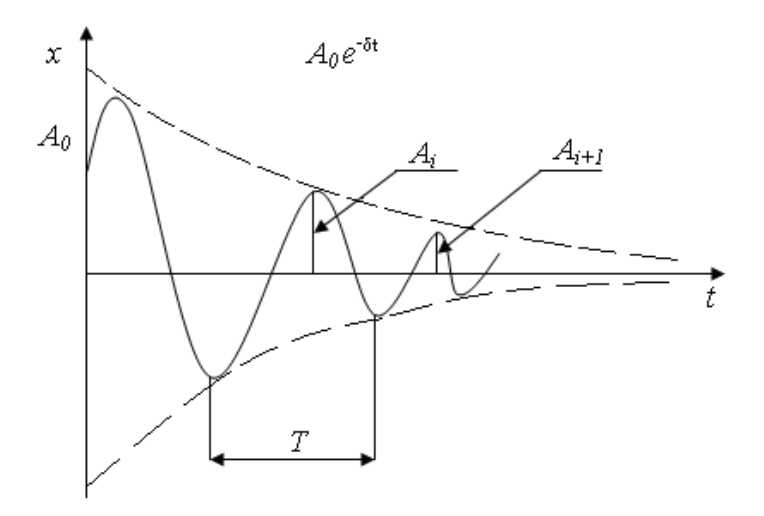

Рисунок 7.3 - График затухающих колебаний

Быстрота затухания колебаний характеризуется двумя параметрами.

1) Декрементом затухания, который равен отношению двух последовательных амплитудных отклонений системы в одну сторону от равновесного состояния (рисунок 7.3)

$$
\frac{\dot{A}_i}{A_{i+1}} = \frac{A_0 e^{-\delta t}}{A_0 e^{-\delta (t+T)}} = e^{\delta T}.
$$
\n(7.9)

2) Логарифмическим декрементом затухания

$$
\theta = \ln \frac{A_i}{A_{i+1}} = \delta T \tag{7.10}
$$

#### 7.3 Описание экспериментальной установки

Схема экспериментальной установки представлена на рисунке 7.4.

На штативе 1 закреплена пружина 2, к свободному концу которой прикреплен груз 3. Последний опущен в сосуд 4 с жидкостью. Смещение груза от равновесного состояния в процессе колебаний производится по линейке 5 с помощью стрелки 6.

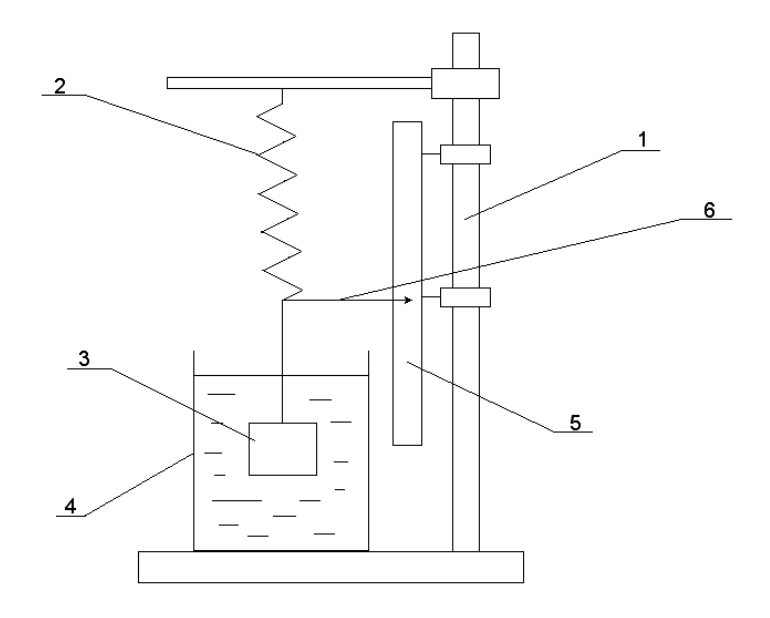

Рисунок 7.4 - Схема установки

Очевидно, что период затухающих колебаний нецелесообразно определять по времени одного полного колебания - слишком велика будет погрешность измерения. Это нужно делать, измерив время большого числа колебаний, а затем разделив это время на число колебаний. Точно так же точность измерений значительно повысится, если логарифмический декремент затухания мы будем определять не по двум последовательным амплитудным отклонениям маятника, а через отношение амплитуд, отстоящих по времени на много периодов колебаний.

Пусть  $A_0$  – начальная амплитуда (при  $t = 0$ ),  $A_n$  – амплитуда вынужденных колебаний в момент времени  $t = nT$ , где  $n -$  целое число полных колебаний

$$
\hat{A}_n = A_0 e^{-\delta n}.
$$
\n(7.11)

Отношение амплитуд равно

$$
\frac{A_0}{A_n} = \frac{A_0}{A_0 e^{-\delta n T}} = e^{\delta n T} = e^{\theta n},\qquad(7.12)
$$

где  $\theta = \delta T$  – логарифмический декремент затуханий.

Прологарифмируем обе части равенства (7.12) и после преобразований получим

$$
\theta = \frac{1}{n} \ln \left( \frac{A_0}{A_n} \right). \tag{7.13}
$$

С одной стороны, коэффициент затухания колебаний  $\delta = \frac{\gamma}{2m}$ , а с другой -

 $\delta = \frac{\theta}{T}$ . Приравняв правые части этих равенств друг к другу, выражаем коэффициент вязкого сопротивления

$$
\gamma = \frac{2m\theta}{T} \tag{7.14}
$$

# 7.4 Задание и порядок выполнения работы

1. Измерить массу тела путем взвешивания на рычажных весах.

2. Прицепить груз к пружине и опустить его в сосуд с жидкостью.

3. Отклонить груз вниз от равновесного положения на произвольную, но малую величину Ао и отпустить его без начальной скорости.

4. Измерить секундомером время t, за которое маятник совершит n полных колебаний (желательно иметь  $n = 10...20$ ). Результаты измерений занести в таблицу 7.1.

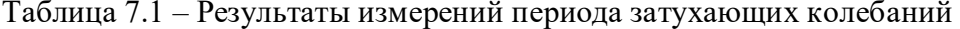

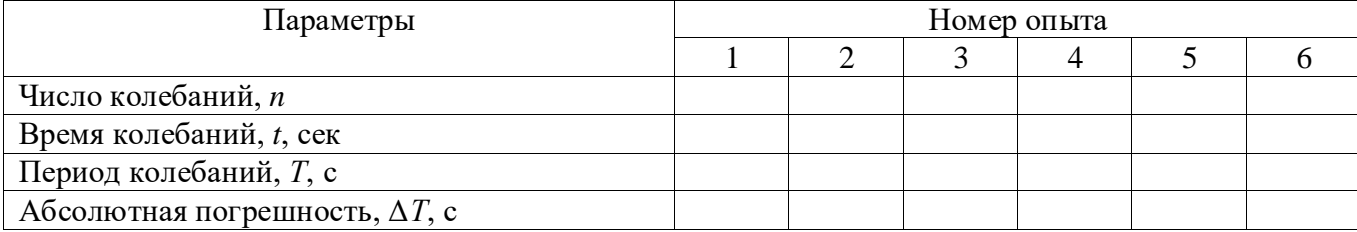

5. Определить период затухающих колебаний

$$
\dot{O} = \frac{t}{n}.\tag{7.15}
$$

6. Повторить п.п 2 - 4 не менее 5 раз, каждый раз задавая маятнику различные, но малые значения  $A_0$ .

7. Найти среднее значение периода затухающих колебаний

$$
\hat{O}_{\tilde{n}\delta} = \frac{1}{N_1} \sum_{i=1}^{N} T_i , \qquad (7.16)
$$

где  $N_I$  – число опытов первой серии.

8. Определить абсолютную погрешность каждого опыта

$$
\Delta \dot{O}_i = |T_{\tilde{n}\tilde{\delta}} - \dot{O}_i|, \quad i = 1, 2, ..., N_1,
$$
\n(7.17)

среднее значение абсолютной погрешности

$$
\Delta \dot{O}_{\tilde{n}\tilde{\partial}} = \frac{1}{N_1} \sum_{i=1}^{N} \Delta T_i , \qquad (7.18)
$$

относительную погрешность измерений

$$
\varepsilon_{\rm r} = \frac{\Delta T_{\rm cp}}{T_{\rm cp}} \cdot 100\% \tag{7.19}
$$

9. Результат измерений записать в виде

$$
T = T_{cp} \pm \Delta T_{cp} = \ldots \mathbf{c}, \qquad \varepsilon_{\rm T} = \ldots \mathbf{0}_{\ell}.
$$

10. Отклонить груз вниз от равновесного положения на произвольную малую величину *А*<sup>0</sup> и опустить его без начальной скорости.

11. Отсчитать *n* полных колебаний пружинного маятника, измерив амплитуду *А<sup>n</sup>* последнего колебания. Результаты измерений занести в таблицу 7.2.

12. Подсчитать логарифмический декремент затухания по формуле (7.13).

13. Повторить п.п.  $10 - 12$  не менее 5 раз, каждый раз задавая различные малые значения *А*0.

14. Определить среднее значение декремента затухания

$$
\theta_{\tilde{n}\tilde{\partial}} = \frac{1}{N_2} \sum_{i=1}^{N} \theta_i , \qquad (7.20)
$$

где *N*<sup>2</sup> – число опытов второй серии.

15. Определить погрешность измерений декремента затухания.

Способ 1. Определить абсолютную погрешность каждого опыта

$$
\Delta \theta_i = \theta_{\tilde{n}\tilde{\delta}} - \theta_i \mid, \quad i = 1, 2, \dots, N_2, \tag{7.21}
$$

среднее значение абсолютной погрешности

$$
\Delta \theta_{\tilde{n}\tilde{\delta}} = \frac{1}{N_2} \sum_{i=1}^{N} \Delta \theta_i , \qquad (7.22)
$$

относительную погрешность измерений

$$
E_{\theta} = \frac{\Delta \theta_{\tilde{n}\tilde{\delta}}}{\theta_{\tilde{n}\tilde{\delta}}} \cdot 100\% \tag{7.23}
$$

Способ 2. Сначала определить относительную погрешность, обусловленную

методикой эксперимента и используемыми измерительными приборами, по формуле

$$
\varepsilon_{\theta} = \frac{\Delta \theta}{\theta} = \frac{\frac{\Delta \dot{A}_0}{\dot{A}_0} + \frac{\Delta \dot{A}_n}{A_n}}{\ln \frac{A_0}{A_n}},
$$
\n(7.24)

а затем - абсолютную погрешность

$$
\Delta \theta = \theta_{\tilde{n}\tilde{\delta}} \cdot \mathcal{E}_{\theta} \tag{7.25}
$$

Из двух значений погрешности, определенных различными способами, в качестве окончательного результата выбираем наибольшее значение.

16. Результат измерений записать в виде

$$
\theta = \theta_{cp} \pm \Delta \theta = ..., \qquad \varepsilon_{\theta} = \frac{\Delta \theta}{\theta} \cdot 100\% \dots \%
$$

17. Определить коэффициент вязкого сопротивления по формуле (7.14).

18. Определить относительную погрешность измерения у по формуле

$$
\mathcal{E}_{\gamma} = \frac{\Delta \gamma}{\gamma} = \left(\frac{\Delta m}{m} + \frac{\Delta \theta}{\theta} + \frac{\Delta T}{T}\right) \tag{7.26}
$$

и абсолютную погрешность

$$
\Delta \gamma = \gamma \cdot \mathcal{E}_{\gamma} \tag{7.27}
$$

Результат измерений записать в виде

$$
\gamma = \gamma \pm \Delta \gamma = \dots \text{ кг/с}, \qquad \varepsilon_{\gamma} = \frac{\Delta \gamma}{\gamma} \cdot 100\% \dots \%
$$

19. Сделать выводы по выполненной работе и в конце отчета записать ответ.

Таблица 7.2 - Результаты измерений логарифмического декремента затухания

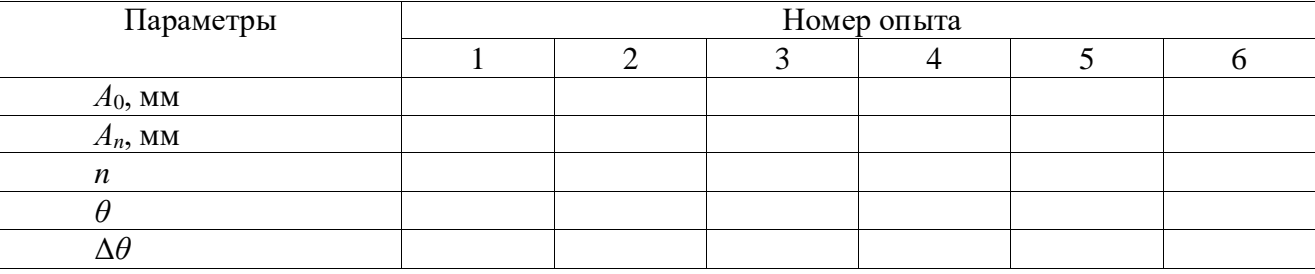

Содержание отчета

- 1. Лабораторная работа № ...
- 2. Наименование работы.
- 3. Цель работы.
- 4. Приборы и материалы.
- 5. Чертеж или схема установки (если требуется).
- 6. Формулы искомых величин и их погрешностей.
- 7. Таблица с результатами измерений и вычислений погрешностей (если требуется).
- 8. Вычисления результатов.
- 9. Окончательный результат, вывод и прочее (согласно цели работы).

В выводе необходимо ответить на вопросы:

- что вы делали, в чём цель вашей работы;
- какие результаты вы ожидали получить;
- совпали ли результаты вашей работы с ожидаемыми.

# 7.5 **Контрольные вопросы**

- 1. Какие колебания называются гармоническими?
- 2. Какие колебания называются свободными незатухающими, затухающими?
- 3. Что называется собственной круговой частотой?
- 4. Зависит ли период затухающих колебаний от вязкости среды? Если да, то как?

5. Выполняется ли закон сохранения механической энергии в случае незатухающих свободных колебаний? А в случае затухающих свободных колебаний?

- 6. Какие параметры характеризуют затухающие колебания?
- 7. Вывести формулу 7.24.
- 8. Вывести формулу 7.26.

9. Почему начальная амплитуда затухающих гармонических колебаний должна быть малой? Что будет в случае большой амплитуды колебаний?

# **Список литературы**

1. Трофимова, Т. И. Физика : учебник : для студентов вузов, обучающихся по техн. напр. подготовки / Т.И. Трофимова. - 2-е изд., перераб. и доп. - Москва : Академия, 2013. - 346 с. : ил. - (Высшее профессиональное образование) (Бакалавриат). - Предм. указ.: с. 330-339. - ISBN 978-5-7695-9820-3.

2. Трофимова, Т. И. Курс физики с примерами решения задач : учебник : В 2-х т. / Т.И. Трофимова, А.В. Фирсов, Т. 1. - М. : Кнорус, 2015. - 584 с. - (Бакалавриат). - Прил.: с. 575- 577. - ISBN 978-5-406-04427-8.

 3. Трофимова, Т. И. Курс физики с примерами решения задач : учебник : в 2 т. / Т.И. Трофимова, А.В. Фирсов, Т. 2. - М. : КНОРУС, 2013. - 378 с. : прил. - (Бакалавриат). - ISBN 978-5-406-00339-8. - ISBN 978-5-406-00341-

# **ЛАБОРАТОРНАЯ РАБОТА № 8. ОПРЕДЕЛЕНИЕ ОТНОШЕНИЯ УДЕЛЬНЫХ ТЕПЛОЕМКОСТЕЙ ГАЗА МЕТОДОМ АДИАБАТИЧЕСКОГО РАСШИРЕНИЯ**

**Цель работы**: Ознакомиться с одним из методов определения отношения удельных теплоемкостей газа.

#### 8.1 **Оборудование и материалы**

- 1. Колба с клапаном.
- 2. Манометр.
- 3. Насос.

#### 8.2 **Теоретическое введение**

Удельной теплоемкостью вещества называют физическую величину, равную количеству теплоты, которую надо сообщить единице массы этого вещества, чтобы поднять его температуру на 1°С.

Для газов существуют две теплоемкости, определяемые условиями нагревания. Если нагреть газ при постоянном объеме, то вся сообщаемая газу извне теплота идет на увеличение его внутренней энергии. Удельная теплоемкость, определяемая в этих условиях, называется теплоемкостью при постоянном объеме (*Сv*).

Если нагреть газ при постоянном давлении, то сообщаемая ему теплота идет не только на увеличение запаса внутренней энергии, но и на работу изобарного расширения. В этом случае определяется удельная теплоемкость при постоянном давлении (*Ср*).

Удельная теплоемкость газа при постоянном давлении *С<sup>р</sup>* больше, чем удельная теплоемкость при постоянном объеме *Cv*, т.е.

$$
C_p > C_v \text{ with } \frac{C_p}{C_v} > 1.
$$

Величина отношения теплоемкости при постоянном давлении к теплоемкости при постоянном объеме для газов входит в уравнение адиабатного процесса. Напомним, что адиабатическим называется процесс, при котором газ изменяет свое состояние, не вступая в тепловой обмен с окружающей средой. Уравнение этого процесса имеет вид

$$
PV^{\gamma}=const\ ,
$$

где 
$$
\gamma = \frac{\tilde{N}_{\delta}}{\tilde{N}_{\nu}}
$$
 – коэффициент Пуассона.

Значение γ очень важно во многих процессах. Например, γ входит в уравнение, по которому можно определить скорость звука в газе, от него зависит течение газов по трубам со звуковыми скоростями, быстрое (сверхзвуковое) движение тел в газе и т.д.

# 8.3 Описание экспериментальной установки и методики эксперимента

Описанный ниже способ определения отношения удельных теплоемкостей газов чрезвычайно прост при его экспериментальном осуществлении.

Берется сосуд емкостью 5 – 10л с клапаном (краном), с помощью которого можно быстро (адиабатно) выпустить воздух из сосуда и уравнять в нем давление с атмосферным. С сосудом соединен водяной манометр и насос.

Перед началом опыта необходима небольшая подготовка. Накачивают воздух в сосуд до давления 30 – 35 см водяного столба. В процессе накачивания газ несколько нагревается, поэтому необходимо подождать 2 – 3 минуты, пока температура в сосуде не уравняется с внешней. Это и будет 1 состояние газа. Оно характеризуется температурой *Т*<sup>0</sup> (абсолютной температурой окружающего воздуха) и давлением *P*<sup>1</sup> (большим, чем атмосферное)

$$
P_1 = P_0 + \rho g h_1, (8.1)
$$

где *Р*<sup>0</sup> – атмосферное давление,

 $\rho gh_1$  – добавочное давление, определяемое по манометру.

Если теперь быстро открыть клапан, то воздух расширится адиабатически и давление сравняется с атмосферным, при этом воздух охладится до температуры *T*1.

 $PV^{\gamma} = const$ ,<br>
фициент Пуассона.<br>
жно во многих пре<br>
скорость звука в г<br>
ыстрое (сверхзвуког<br>
исание эксперимен<br>
экспериментальном<br>
кспериментальном<br>
кспериментальном<br>
кспериментальном<br>
кспериментальном<br>
ть воздух из сосуда Это будет 2 состояние газа (*T*1.*P*0) при температуре газа *T*1, ниже температуры окружающей среды, и давлении, равном атмосферному. Если клапан закрыть сразу же после выхода воздуха, как только уравняется давление, то охладившийся в сосуде воздух будет нагреваться до температуры окружающей среды, а т.к. объем газа в сосуде остается постоянным (клапан закрыт), то будет подниматься давление. Увеличение давления можно заметить по манометру. Как только температура сравняется с температурой окружающего воздуха, можно отметить 3 состояние газа  $(T_0.P_2)$ .

$$
P_2 = P_0 + \rho g h_2, \qquad (8.2)
$$

где  $\rho gh_2$  – добавочное давление, определяемое по манометру.

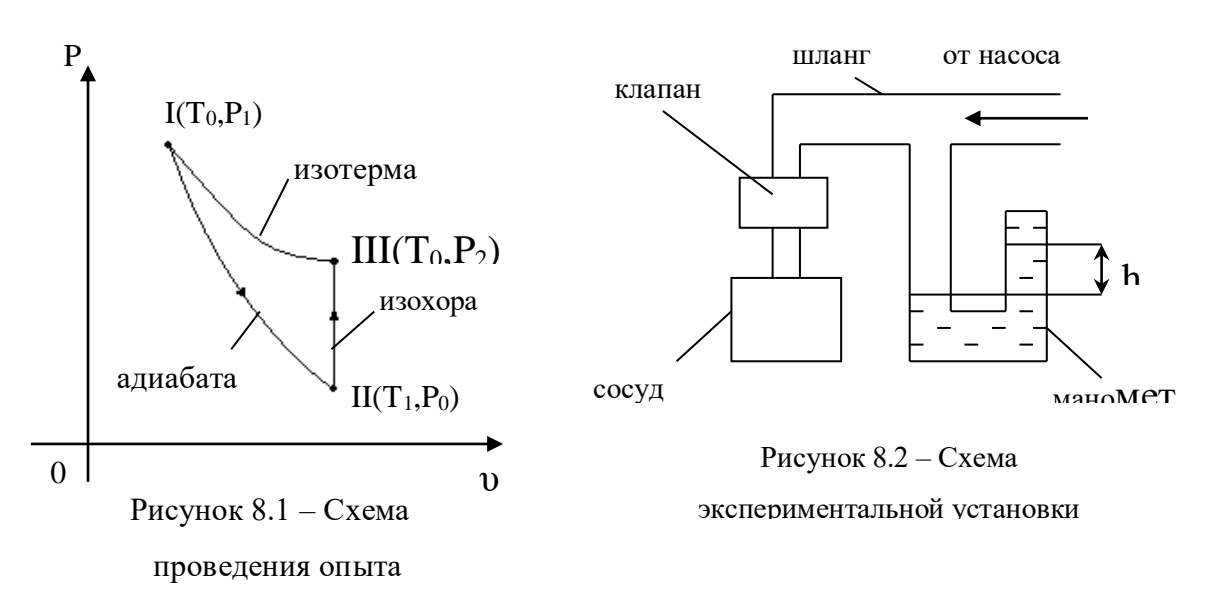

Итак, если рассмотреть рисунок 8.1, то можно заключить: переход из состояния 1 в состояние 2 будет адиабатическим, переход из 2 в 3 - изохорическим, причем в состояниях 3 и 1 температура одна и та же (температура внешней среды), т.е. точки 1 и 3 лежат на одной изотерме. Исходя из сказанного выше, можно записать для изохорического процесса 2-3 выражение закона Гей-Люсака

$$
\frac{P_2}{T_0} = \frac{P_0}{T_1}.
$$

Для удобства перепишем его в виде

$$
\frac{P_2}{P_0} = \frac{T_0}{T_1}.
$$
\n(8.3)

Процесс перехода из состояния 1 в 2 адиабатический, для него запишем выражение закона Пуассона

$$
\frac{P_1^{\gamma-1}}{T_0^{\gamma}} = \frac{P_0^{\gamma-1}}{T_1^{\gamma}}
$$

или перепишем его в виде

$$
\frac{P_1^{\gamma-1}}{P_0^{\gamma-1}} = \frac{T_0^{\gamma}}{T_1^{\gamma}}\,. \tag{8.4}
$$

Возведем обе части (8.3) в степень у

$$
\frac{P_2^{\gamma}}{P_0^{\gamma}} = \frac{T_0^{\gamma}}{T_1^{\gamma}}.
$$
\n(8.5)

Видно, что правые части уравнений (8.5) и (8.4) равны, значит, равны и левые части

$$
\left(\frac{P_2}{P_0}\right)^{\gamma} = \left(\frac{P_1}{P_0}\right)^{\gamma-1}
$$

Если прологарифмировать это выражение, а затем решить относительно у, можно найти

$$
\gamma = \frac{\lg P_1 - \lg P_0}{\lg P_1 - \lg P_2}.
$$
\n(8.6)

Но давления  $P_1$ ,  $P_2$  и  $P_0$  отличаются друг от друга незначительно, максимальное различие составляет около  $30 - 40$  см вод.ст. (это около 3 см рт.ст.), т.е. различие давления не превышает 4%. При таких условиях, не внося больших ошибок, можно заменить в (8.6) разности логарифмов разностями самих чисел, т.е.

$$
\gamma = \frac{P_1 - P_0}{P_1 - P_2}.
$$

Для упрощения выражения подставим значения  $P_1$  и  $P_2$  из уравнений (8.1) и (8.2)

$$
\gamma = \frac{(P_0 + \rho g h_1) - P_0}{(P_0 + \rho g h_1) - (P_0 + \rho g h_2)} = \frac{h_1}{h_1 - h_2}.
$$
\n(8.7)

Этой формулой и воспользуемся для нахождения отношения теплоемкостей газа.

#### 8.4 Задание и порядок выполнения работы

1. Проверяют, закрыт ли клапан, и накачивают немного воздуха в баллон. Необходимо следить по манометру, чтобы давление не было большим, чем может измерить водяной манометр. В противном случае жидкость из манометра выльется. Воздух в сосуде в процессе накачивания сжимается, и его температура несколько повышается. Поэтому отсчет давления производится после выравнивания температур, через 3 - 4 минуты. Кстати, это можно заметить и по манометру. Как только нагнетание закончится, а воздух начинает остывать, давление несколько снижается; и как только давление установилось, значит, и температуры воздуха в сосуде и в окружающей среде сравнялись.

2. После записи давления  $h_t$  клапан на мгновение (0,3...0,5c) приоткрывают. Во время адиабатного расширения температура воздуха падает до  $T_1$ , а давление – до атмосферного  $P_0$ , причем  $T_1 < T_0$ .

3. После закрытия клапана температура в баллоне повышается до комнатной (изохорический процесс). При этом давление в сосуде повышается до  $P_2$  (через 3 – 4 мин.).

После этого делают второй отсчет по шкале манометра, находя *h*2.

4. Зная  $h_1$  и  $h_2$ , находят искомую величину  $\gamma$ .

5. Опыт повторяют  $6 - 7$  раз и находят среднее значение

$$
\gamma_{cp} = \frac{1}{n} \cdot \sum_{i=1}^{n} \gamma_i ,
$$

где *n* – число опытов.

Все результаты измерения заносят в таблицу 8.1

Таблица 8.1 – Результаты измерения коэффициента Пуассона

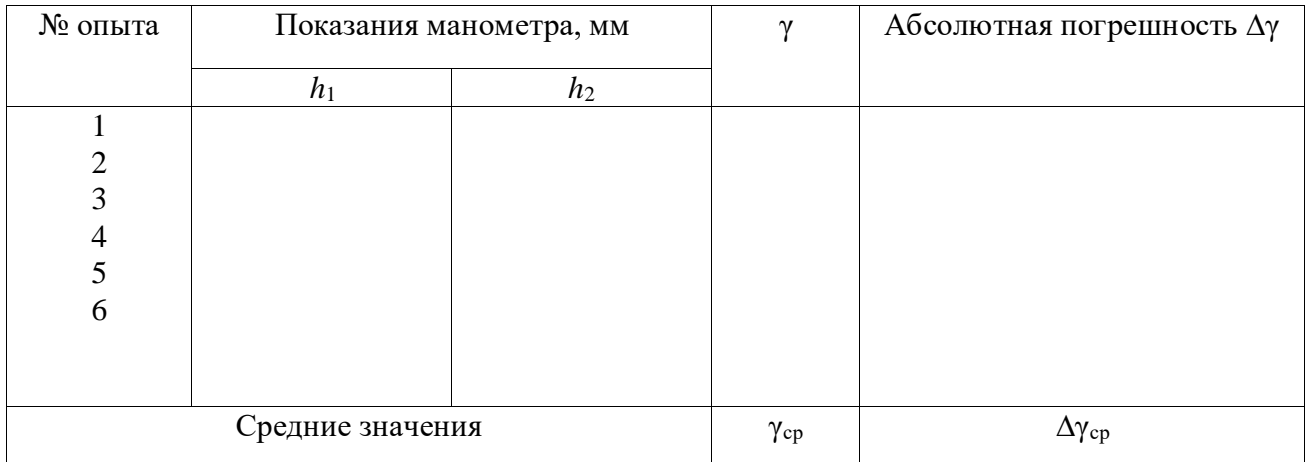

# 8.5 Определение погрешности измерения

Способ первый

1. Находят абсолютную погрешность каждого измерения по формуле

$$
\Delta \gamma_i = |\gamma_{cp} - \gamma_i|, i = 1, 2...n.
$$

2. Находят среднее значение абсолютной погрешности

$$
\Delta \gamma_{cp} = \frac{1}{n} \cdot \sum_{i=1}^{n} \Delta \gamma_{i}.
$$

3. Определяют относительную погрешность  $\cdot\,00\%$ γ  $\gamma$  $\varepsilon = \frac{\varDelta \gamma_{\it cp}}{ }$ и записывают

ответ в виде:  $\gamma = \gamma_{cp} \pm \Delta \gamma_{cp} = \dots$ ,  $\varepsilon = \dots$ .

Способ второй

В некоторых случаях получаются близкие или даже одинаковые значения отношения теплоемкостей во всех опытах и создается ошибочное представление о выполнении работы очень точно. Но погрешность заключается не только в ошибках экспериментатора, а и в самом методе, в недостатках приборов, применяемых в установке.

Так, при измерении давления нельзя гарантировать отсчет высоты водяного столба точнее 1 мм в каждой трубе манометра, а т.к. для измерения давления необходимо взять два отсчета (по нижнему и верхнему столбу жидкости манометра), то минимальная погрешность будет 2 мм вод.ст.  $(\Delta h_1 = \Delta h_2 = 2$  мм).

Исходя из этих рассуждений, определяем величину относительной погрешности по формуле

$$
\varepsilon = \frac{\Delta \gamma}{\gamma} = \frac{\Delta h_1}{h_1} + \frac{\Delta h_1 + \Delta h_2}{h_1 - h_2},
$$
\n(8.8)

а затем абсолютную погрешность измерения:  $\Delta \gamma = \gamma_{cp} \cdot \varepsilon$ . Результат измерения записываем в виде

$$
\gamma = \gamma_{cp} \pm \Delta \gamma = \dots, \quad \varepsilon = \frac{\Delta \gamma}{\gamma} \cdot 100\% = \dots
$$

При вычислении по формуле (8.8) вместо  $h_1$  и  $h_2$  следует использовать данные одного из опытов.

В качестве окончательного результата измерений принимаем тот, который соответствует большему значению относительной погрешности.

#### 8.6 Содержание отчета

Отчет по лабораторной работе должен содержать следующие разделы:

- 1. Наименование работы.
- 2. Цель работы.
- 3. Перечень приборов и принадлежностей.
- 4. Схема экспериментальной установки и ее описание.
- 5. Порядок выполнения работы, таблицы результатов измерений.
- 6. Определение погрешности измерения (двумя способами).

7. Окончательный результат измерений с указанием абсолютной и относительной погрешностей.

8. Выводы.

9. Ответ.

### 8.7 Контрольные вопросы

- 1. Почему теплоемкость газа зависит от условия нагревания?
- 2. Почему  $C_p$  больше, чем  $C_v$ ?

3. Какой процесс называется адиабатическим, изотермическим?

4. Как изменяется внутренняя энергия при изотермическом и адиабатическом процессах?

5. Почему в данной работе манометр наполнен водой, а не ртутью?

6. Как изменяется температура при этих процессах?

7. Вывести формулу погрешности для величины γ.

8. Сравнить экспериментальные значения γ с его теоретическим значением. Считать

воздух двухатомным газом.

## **Список литературы**

1. Трофимова, Т. И. Физика : учебник : для студентов вузов, обучающихся по техн. напр. подготовки / Т.И. Трофимова. - 2-е изд., перераб. и доп. - Москва : Академия, 2013. - 346 с. : ил. - (Высшее профессиональное образование) (Бакалавриат). - Предм. указ.: с. 330-339. - ISBN 978-5-7695-9820-3.

2. Трофимова, Т. И. Курс физики с примерами решения задач : учебник : В 2-х т. / Т.И. Трофимова, А.В. Фирсов, Т. 1. - М. : Кнорус, 2015. - 584 с. - (Бакалавриат). - Прил.: с. 575- 577. - ISBN 978-5-406-04427-8.

3. Трофимова, Т. И. Курс физики с примерами решения задач : учебник : в 2 т. /

Т.И. Трофимова, А.В. Фирсов, Т. 2. - М. : КНОРУС, 2013. - 378 с. : прил. - (Бакалавриат). - ISBN 978-5-406-00339-8. - ISBN 978-5-406-00341-

# **ЛАБОРАТОРНАЯ РАБОТА № 9. ОПРЕДЕЛЕНИЕ КОЭФФИЦИЕНТА ВНУТРЕННЕГО ТРЕНИЯ ЖИДКОСТИ МЕТОДОМ СТОКСА**

**Цель работы**: ознакомиться с одним из методов определения коэффициента внутреннего трения жидкости с помощью падающего шарика (метод Стокса); оценить результаты измерений и вычислить погрешности.

# 9.1 **Оборудование и материалы**

1 Стеклянный цилиндр на подставке.

- 2. Микрометр.
- 3. Секундомер.
- 4. Пинцет.
- 5. Свинцовые шарики.
- 6. Масштабная линейка.

## 9.2 **Теоретическое введение**

На шарик, свободно падающий в вязкой покоящейся жидкости, действуют следующие силы:

**–** сила тяжести

$$
P = mg = \frac{4}{3}\pi r^3 \rho_2 g \tag{9.1}
$$

где *r* – радиус шарика;

 $\rho_2$  – плотность вещества шарика;

*g* – ускорение свободного падения.

Если радиус *r* в (9.1) выразить через диаметр шарика *d*, получим

$$
P = \frac{\pi}{6} d^3 \rho_2 g \tag{9.2}
$$

**–** выталкивающая сила (по закону Архимеда)

$$
F_A = \frac{4}{3}\pi r^2 \rho_1 g = \frac{\pi}{6} d^3 \rho_1 g \tag{9.3}
$$

где  $\mathsf{p}_1$  – плотность жидкости;

– сила сопротивления движению, обусловленная силами внутреннего трения и определяемая по формуле Стокса

$$
F_C = 6\pi \eta r v = 3\pi \eta dv, \qquad (9.4)
$$

где *v* – относительная скорость движения слоев жидкости;

 $\eta$  – коэффициент вязкости (внутреннего трения).

Отметим, что жидкость смачивает поверхность шарика, поэтому при его падении имеет место не трение между поверхностью шарика и жидкостью, а трение между слоями жидкости. Непосредственно прилегающий к шарику слой жидкости движется вместе с телом со скоростью движения тела. Этот слой в своем движении увлекает соседние слои жидкости, которые на некоторый период времени приходят в плавное безвихревое (ламинарное) движение.
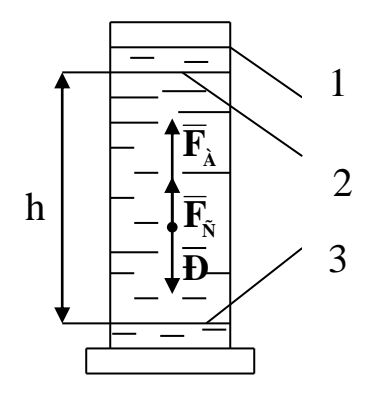

Рисунок 9.1 – Схема экспериментальной установки

Эта модель лучше соответствует истинной картине, если шарики маленькие и скорости малы. Все указанные выше силы изображены на рисунке 9.1. Вначале скорость движения шарика будет возрастать, поскольку равнодействующая всех сил, приложенных к шарику, направлена вниз. Однако по мере

увеличения скорости шарика будет возрастать сила сопротивления  $F_c$ , и наступит такой момент, когда сила тяжести Р будет уравновешена силами  $F_A$  и  $F_C$ , т.е. равнодействующая сил будет равна нулю

$$
P - F_A - F_C = 0 \tag{9.5}
$$

С этого момента движение шарика становится равномерным с какой-то скоростью  $v$  $= v_0$ . Подставив в (9.5) выражения (9.2), (9.3) и (9.4) после преобразований, получаем выражение для коэффициента вязкости жидкости

$$
\eta = \frac{qd^2}{18v_0} \cdot (\rho_2 - \rho_1) \tag{9.6}
$$

Как видно из формулы (9.6), размерность коэффициента вязкости  $[\eta] = H \cdot c / M^2 =$ Пас (Паскаль-секунда). Чем больше вязкость жидкости, тем большие силы внутреннего трения в ней возникают и тем сильнее эта жидкость отличается от идеальной жидкости.

#### 9.3 Описание экспериментальной установки

Экспериментальная установка представляет собой стеклянный цилиндр 1 (рисунок 9.1), наполненный исследуемой жидкостью. На стенке цилиндра нанесены две горизонтальные метки 2 и 3 на расстоянии *h* друг от друга. При этом верхняя метка должна быть ниже уровня жидкости на 8 – 10 см.

Диаметр каждого свинцового шарика измеряется с помощью микрометра. Расстояние *h* измеряется масштабной линейкой, время падения шарика *t* – секундомером.

## 9.4 **Задание и порядок выполнения работы**

1. Масштабной линейкой измеряют расстояние *h* между метками.

2. Измерение диаметра шарика производят в трех различных сечениях, а затем определяют его среднее значение

$$
d_{cp} = \frac{1}{3} (d_1 + d_2 + d_3), \tag{9.7}
$$

Полученные результаты заносят в таблицу.

3. Шарик пинцетом опускают в жидкость как можно ближе к оси цилиндра. Глаз наблюдателя должен быть расположен напротив верхней метки так, чтобы она сливалась в одну горизонтальную прямую. В момент прохождения шариком верхней метки пускают в ход секундомер. В момент прохождения шариком нижней метки секундомер останавливают. Отсчет времени *t* по секундомеру заносят в таблицу.

4. Считая движение шарика между метками стеклянного цилиндра равномерным, определяют его скорость

$$
v_o = \frac{h}{t} \tag{9.8}
$$

Результат вычислений заносят в таблицу.

5. По формуле (9.6) вычисляют коэффициент вязкости жидкости. Значения величин

 $\rho_1$  и  $\rho_2$  берут из "Дополнительных указаний" к работе. Результат вычислений заносят в таблицу 9.1.

Таблица 9.1 – Результаты измерений коэффициента вязкости

| N₫ | Диаметр шарика $d \cdot 10^3$ , м |       |         |          |   | $v_0$ , M/C |          |            |
|----|-----------------------------------|-------|---------|----------|---|-------------|----------|------------|
| OП | $\boldsymbol{\mu}$                | $a_2$ | $\mu_3$ | $a_{Cp}$ | M |             | $\Pi$ ac | <b>Tac</b> |
|    |                                   |       |         |          |   |             |          |            |
|    |                                   |       |         |          |   |             |          |            |
|    |                                   |       |         |          |   |             |          |            |

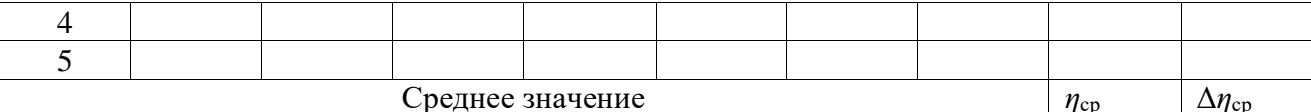

6. Опыт повторяют  $5 - 7$  раз, после чего вычисляют среднее значение коэффициента вязкости по формуле

$$
\eta_{cp} = \frac{1}{n} \sum_{i=1}^{n} \eta_i \tag{9.9}
$$

где  $n -$ число опытов.

## 9.5 Определение погрешности измерения

Первый способ

1. Определение абсолютной погрешности косвенного измерения в каждом опыте в отдельности

$$
\Delta \eta_i = |\eta_{CP} - \eta_I|, \ i = 1, 2, \dots, n. \tag{9.10}
$$

Результаты вычислений заносят в таблицу.

2. Определение среднего значения абсолютной погрешности косвенного измерения

$$
\Delta \eta_{cp} = \frac{1}{n} \sum_{i=1}^{n} \eta_i \tag{9.11}
$$

где  $n -$ число опытов.

Результаты вычисления заносят в таблицу.

3. Определение относительной погрешности измерения.

$$
\varepsilon = \frac{\Delta \eta_{cp}}{\eta_{cp}} \cdot 100\%
$$
\n(9.12)

4. Результат косвенного измерения коэффициента вязкости жидкости записывают в виде

 $\eta = \eta_{cp} \pm \Delta \eta_{cp} = ....$ ,  $\varepsilon = \frac{\Delta \eta_{cp}}{\eta_{cn}} \cdot 100\% = ....$ 

Второй способ

Этим способом оценивается погрешность самой методики эксперимента и используемых в опыте измерительных приборов.

1. Учитывая, что в (9.6)  $v_0 = h/t$ , по известной методике получают формулу для определения относительной погрешности косвенных измерений

$$
\varepsilon = \frac{\Delta \eta}{\eta} = \frac{2\Delta d_{cp}}{d_{cp}} + \frac{\Delta h}{h} + \frac{\Delta t}{t} + \frac{\Delta \rho_1 + \Delta \rho_2}{\rho_2 - \rho_1} \tag{9.13}
$$

Здесь в качестве  $\Delta d_{cp}$ ,  $\Delta h$  и  $\Delta t$  принимают значения приборных ошибок используемых измерительных приборов,  $\Delta \rho_1$  и  $\Delta \rho_2$  – единица разряда последней значащей цифры плотности жидкости и вещества шарика, приведенной в "Дополнительных указаниях" к работе.

Вычисление по формуле (9.13) производят по результатам измерений в любом из проведенных опытов.

2. Определение абсолютной погрешности косвенного измерения производят по формуле

$$
\varDelta\eta=\eta_{_{\mathit{CP}}}\cdot\varepsilon=....
$$

3. Результат измерения записывают в виде

$$
\eta = \eta_{cp} \pm \Delta \eta = \dots
$$

$$
\varepsilon = \frac{\Delta \eta}{\eta} \cdot 100\% = \dots
$$

#### 9.6 Выволы

Сравнивая погрешности измерения, полученные двумя способами, делают заключение о приемлемости того или иного способа для оценки точности измерения, дают рекомендации по повышению точности эксперимента (повышение точности измерительных приборов, автоматизации проведения и обработки результатов экспериментов и др.).

## 9.7 OTBeT

Окончательный ответ, соответствующий большему значению относительной погрешности, определенной двумя альтернативными способами, записывают в виде

$$
\eta = \eta_{cp} \pm \Delta \eta = \dots
$$

$$
\varepsilon = \frac{\Delta \eta}{\eta} \cdot 100\% = \dots
$$

#### 9.8 Содержание отчета

Отчет по лабораторной работе должен содержать следующие основные разделы:

1. Наименование работы.

2. Цель работы.

3. Описание экспериментальной установки и методики опыта, расчетную формулу Стокса для определения коэффициента вязкости жидкости.

4. Порядок проведения работы, таблицу результатов прямых и косвенных измерений.

5. Определение погрешности измерения двумя способами.

6. Выводы.

7. Ответ.

### 9.9 **Контрольные вопросы**

1. Какое течение жидкости называется ламинарным?

2. Какое течение называется турбулентным?

3. Что характеризует коэффициент вязкости жидкости?

4. Какова размерность коэффициента вязкости?

5. Выведите формулу относительной погрешности измерения коэффициента вязкости, обусловленной приборными ошибками экспериментальной установки.

6. Почему, начиная с некоторого момента времени, свободно падающий шарик в жидкости движется равномерно?

7. Чему равна выталкивающая сила Архимеда, действующая на погруженное в жидкость тело?

8. В каких единицах измеряется плотность вещества?

9. В каких единицах измеряется давление жидкости?

10. Выведите формулу для коэффициента вязкости жидкости, определяемого методом Стокса?

11. В чем заключается суть метода Стокса?

12. Какие еще имеются экспериментальные методы определения коэффициента вязкости жидкости?

#### **Список литературы**

1. Трофимова, Т. И. Физика : учебник : для студентов вузов, обучающихся по техн. напр. подготовки / Т.И. Трофимова. - 2-е изд., перераб. и доп. - Москва : Академия, 2013. - 346 с. : ил. - (Высшее профессиональное образование) (Бакалавриат). - Предм. указ.: с. 330-339. - ISBN 978-5-7695-9820-3.

2. Трофимова, Т. И. Курс физики с примерами решения задач : учебник : В 2-х т. / Т.И. Трофимова, А.В. Фирсов, Т. 1. - М. : Кнорус, 2015. - 584 с. - (Бакалавриат). - Прил.: с. 575- 577. - ISBN 978-5-406-04427-8.

 3. Трофимова, Т. И. Курс физики с примерами решения задач : учебник : в 2 т. / Т.И. Трофимова, А.В. Фирсов, Т. 2. - М. : КНОРУС, 2013. - 378 с. : прил. - (Бакалавриат). - ISBN 978-5-406-00339-8. - ISBN 978-5-406-00341-

# **ЛАБОРАТОРНАЯ РАБОТА № 10.ОПРЕДЕЛЕНИЕ КОЭФФИЦИЕНТА ПОВЕРХНОСТНОГО НАТЯЖЕНИЯ ЖИДКОСТИ ПО МЕТОДУ ОТРЫВАНИЯ КОЛЬЦА**

**Цель работы**: познакомиться с методом отрывания кольца. Определить коэффициент поверхностного натяжения жидкости по методу отрывания кольца.

#### 10.1 **Оборудование и материалы**

- 1. Весы.
- 2. Кольцо.
- 3. Сосуд с жидкостью.
- 4. Набор гирь.

#### 10.2 **Теоретическое введение**

Если металлическое кольцо, подвешенное к чаше весов, привести в соприкосновение с поверхностью смачивающей жидкости, а затем начать поднимать его (или опускать сосуд с жидкостью), то можно видеть, что кольцо как бы прилипает к поверхности жидкости и, поднимаясь над жидкостью, поднимает за собой и ее поверхность.

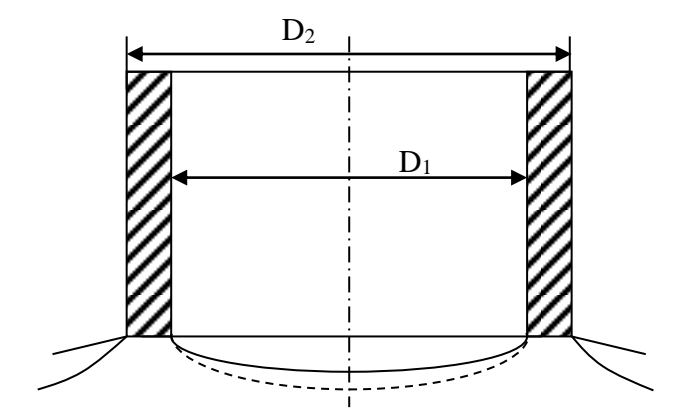

Рисунок 10.1 – Схема деформации поверхности жидкости поднимаемым кольцом

Чтобы отделить кольцо от поверхности жидкости, надо приложить некоторую силу, которая должна превзойти вес тела и силу поверхностного натяжения, действующего на всю длину контура кольца. Если обозначить вес кольца через *Р*, коэффициент поверхностного натяжения через α, угол между боковой поверхностью кольца и плоскостью, касательной к поверхности жидкости (краевой угол) через φ и силу, действующую на кольцо в момент отрыва, через *F*, то уравнение равновесия будет

$$
F = P + \pi (D_1 + D_2) \alpha \cdot \cos \varphi, \qquad (10.1)
$$

где *D*<sup>1</sup> и *D*<sup>2</sup> – внутренний и внешний диаметры кольца.

Если принять, что жидкость абсолютно смачивает материал, из которого сделано кольцо (краевой угол φ = 0), то  $\,F = P + \pi (D_{\!1}\!+\!D_{\!2})\alpha$  , откуда

$$
\alpha = \frac{F - P}{\pi (D_1 + D_2)},
$$
\n(10.2)

 $r_{\text{I}} = F = mg, P = m_1g;$ *m* – масса гирь;

*m*<sup>1</sup> – масса кольца.

Тогда

$$
\alpha = \frac{(m - m_1)g}{\pi (D_1 + D_2)}.
$$
\n(10.3)

#### 10.3 Описание экспериментальной установки

Экспериментальная установка (рисунок 10.2) собрана на базе технических весов, где вместо чаши, на которую обычно кладется взвешиваемое тело, подвешивается металлическое кольцо *В*. Исследуемая жидкость наливается в сосуд *С*, который устанавливается под кольцом В. Гирьки разновесов кладутся на чашу *А* весов. Массу *m*1, размеры *D*<sup>1</sup> и *D*<sup>2</sup> кольца необходимо взять из дополнительных указаний к лабораторной работе.

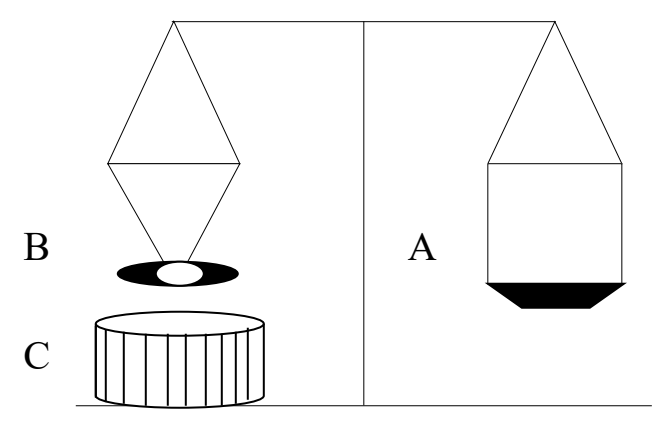

Рисунок 10.2 – Схема экспериментальной установки

# 10.4 **Задание и порядок выполнения работы**

1. Установить сосуд с исследуемой жидкостью на высоту, при которой между нижним краем кольца и поверхностью жидкости окажется просвет около 0,2 см. Убедиться в параллельности края кольца поверхности жидкости.

2. Привести кольцо в соприкосновение с исследуемой жидкостью.

3. Постепенно увеличивая массу гирь m на чаше *А*, следить за положением кольца. Четко зафиксировать момент отрыва кольца от жидкости. Значение массы гирь m занести в таблицу 10.1.

Таблица 10.1 – Результаты измерений

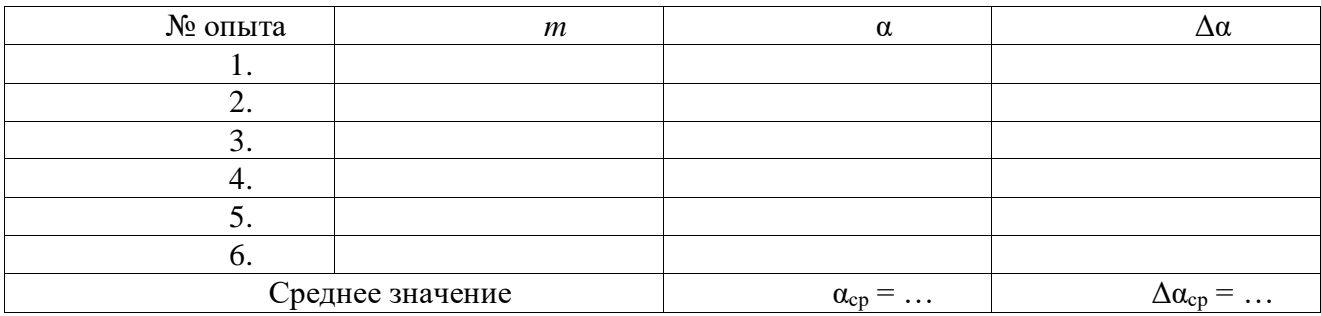

4. Повторить п.п. 1 – 3 несколько раз.

5. По формуле 10.3 для каждого опыта подсчитать значение α.

- 6. Рассчитать среднее значение α.
- 7. По общим правилам определить ошибку измерений.

## **Содержание отчета**

- 1. Лабораторная работа № …
- 2. Наименование работы.
- 3. Цель работы.
- 4. Приборы и материалы.
- 5. Чертеж или схема установки (если требуется).
- 6. Формулы искомых величин и их погрешностей.
- 7. Таблица с результатами измерений и вычислений погрешностей (если требуется).
- 8. Вычисления результатов.
- 9. Окончательный результат, вывод и прочее (согласно цели работы).
- В выводе необходимо ответить на вопросы:
- что вы делали, в чём цель вашей работы;

- какие результаты вы ожидали получить;

- совпали ли результаты вашей работы с ожидаемыми.

## 10.5 **Контрольные вопросы**

1. Вывести формулу 10.3.

2. Объяснить принцип работы технических весов.

3. Что такое коэффициент поверхностного нахождения жидкости? В каких единицах он измеряется?

4. Вывести формулу для расчета относительной погрешности, обусловленной методикой эксперимента и используемыми приборами.

Список литературы, рекомендуемой к использованию по данной работе: [1-9]

## **Список литературы.**

## **Основная литература:**

- 1. Барсуков, В. И. Физика. Механика [Электронный ресурс] : учебное пособие для студентов высших учебных заведений, обучающихся по техническим направлениям подготовки и специальностям / В. И. Барсуков, О. С. Дмитриев. — Электрон. текстовые данные. — Тамбов : Тамбовский государственный технический университет, ЭБС АСВ, 2015. — 248 c. — 978-5-8265-1441-2. — Режим доступа: http://www.iprbookshop.ru/63918.html
- 2. Зюзин, А. В. Физика. Механика [Электронный ресурс] : учебное пособие для вузов / А. В. Зюзин, С. Б. Московский, В. Е. Туров. — Электрон. текстовые данные. — М. : Академический Проект, 2015. — 436 c. — 978-5-8291-1745-0. — Режим доступа: <http://www.iprbookshop.ru/36623.html>
- 3. Трофимова, Т. И. Физика : учебник : для студентов вузов, обучающихся по техн. напр. подготовки / Т.И. Трофимова. - 2-е изд., перераб. и доп. - Москва : Академия, 2013. - 346 с. : ил. - (Высшее профессиональное образование) (Бакалавриат). - Предм. указ.: с. 330-339. - ISBN 978-5-7695-9820-3

## **дополнительная литература:**

- 1. Повзнер, А. А. Физика. Базовый курс. Часть 1 [Электронный ресурс] : учебное пособие / А. А. Повзнер, А. Г. Андреева, К. А. Шумихина. — Электрон. текстовые данные. — Екатеринбург : Уральский федеральный университет, ЭБС АСВ, 2016. — 168 c. — 978-5-7996-1701-1. — Режим доступа: http://www.iprbookshop.ru/68406.html
- 2. Никеров, В. А. Физика. Современный курс [Электронный ресурс] : учебник / В. А.

Никеров. — Электрон. текстовые данные. — М. : Дашков и К, 2016. — 454 с. — 978-5-394-02349-1. — Режим доступа: http://www.iprbookshop.ru/14114.html

- 3 Трофимова, В. Л. Природопользование : толковый словарь / В. Л. Трофимова. М. : Финансы и статистика, 2002. - 184 с. - Библиогр.: с. 182-184. - ISBN 5-279-02487-2
- 4 Трофимова, Т. И.; Курс физики с примерами решения задач: В 2-х т. : учебник / Т.И. Трофимова, А.В. Фирсов, Т.2. - М. : Кнорус, 2015. - 378 с. - (Бакалавриат). - Прил.: с. 376-378. - ISBN 978-5-406-04428-5, экземпляров 1
- 5 Чертов, А. Г. Задачник по физике : [учеб. пособие для втузов] / А. Г. Чертов, А. А. Воробьев. - 8-е изд., перераб. и доп. - М. : Физматлит, 2007. - 640 с. : ил. - Прил.: с. 623-640. - ISBN 5-94052-098-7
- 6Яворский, Б. М. Справочник по физике / Б. М. Яворский, А. А. Детлаф. 8-е изд., перераб. и испр. - М. : ОНИКС : Мир и образование, 2008. - 1056 с. : ил., табл. - Предм. указ.: с. 1011-1042. - ISBN 978-5-488-01477-0